# DeepLandforms: A Deep Learning Computer Vision toolset applied to a prime use case for mapping planetary skylights

Giacomo Nodjoumi<sup>1</sup>, Riccardo Pozzobon<sup>2</sup>, Franceso Sauro<sup>3</sup>, and Angelo Pio Rossi<sup>1</sup>

<sup>1</sup>Jacobs University Bremen <sup>2</sup>Università degli Studi di Padova <sup>3</sup>University of Bologna

November 25, 2022

### Abstract

Thematic map creation is a process that implies several steps to be accomplished regardless of the type of the map to be produced, starting from data collection, through data exploitation and ending with maps publication as print, image, and GIS format. An example are geological, lithological, and geomorphological maps, in which most of the highest time-consuming tasks are those related to the discretization of single objects by identifying a set of unique characteristics that describe uniquely those objects. Commonly these tasks introduce interpretative biases due to the different experience of the mappers who's performing it. In this setting, Deep Learning Computer Vision techniques could play a key-role but lack the availability of a complete set of tools specific for planetary mapping. The aim of this work is to develop a comprehensive set of ready-to-use tools for landforms mapping, in which users have full access to the workflow and over all the processes involved, granting complete control and customization capabilities. In this work are presented both the developed tools and the approach that has been used and that is based on consolidated Deep Learning methodologies and open-source libraries commonly applied in other fields of Computer Vision. The toolset and the approach presented have been tested in the science case of mapping sinkhole-like landforms on Mars and results are presented.

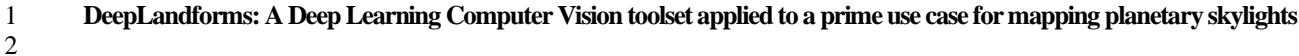

- **Giacomo Nodjoumi1\*, Riccardo Pozzobon2,3, Francesco Sauro<sup>4</sup> , Angelo Pio Rossi<sup>1</sup>**
- <sup>1</sup> Jacobs University Bremen gGmbH, Bremen, Germany
- 5 <sup>2</sup> INAF-Astronomical Observatory of Padova, Padova, Italy
- Department of Geosciences, University of Padova, Padova, Italy
- Department of Biological, Geological and Environmental Sciences, University of Bologna, Bologna, Italy
- Corresponding author: Giacomo Nodjoumi (g.nodjoumi@jacobs-university.de)

### **Key Points:**

- Instance Segmentation methodology is used to map landforms obtaining vectorial data in geopackage file format.
- A newly developed composite toolset to perform the image pre-processing, data labeling, model training and inference tasks, is presented.
- The results of a prime case of mapping pit and skylights on Mars surface are showed.

### **Abstract**

 Thematic map creation is a process that implies several steps to be accomplished regardless of the type of the map to be produced, starting from data collection, through data exploitation and ending with maps publication as print, image, and GIS format. An example are geological, lithological, and geomorphological maps, in which most of the highest time-consuming tasks are those related to the discretization of single objects by identifying a set of unique characteristics that describe uniquely those objects. Commonly these tasks introduce interpretative biases due to the different experience of the mappers who's performing it. In this setting, Deep Learning Computer Vision techniques could play a key-role but lack the availability of a complete set of tools specific for planetary mapping. The aim of this work is to develop a comprehensive set of ready-to-use tools for landforms mapping, in which users have full access to the workflow and over all the processes involved, granting complete control and customization capabilities. In this work are presented both the developed tools and the approach that has been used and that is based on consolidated Deep Learning methodologies and open-source libraries commonly applied in other fields of Computer Vision. The toolset and the approach presented have been tested in the science case of mapping sinkhole-like landforms on Mars and results are presented.

### **Plain Language Summary**

 The creation of maps is a complex set of several tasks that, regardless of the type of the map, are often very time- consuming. For instance, all the occurrences of a specific object, natural or man-made in a defined area, needs to be identified, drawn and classified manually; a work that can be easily accomplished for large object in small areas but may be unmanageable in cases such the mapping of small landforms on the entire surface of a planet or moon. Nowadays, especially on Earth, several of the above tasks takes adavantages of highly specialized computer codes based on Deep Learning systems. Such codes are almost never ready-to-use, and require higher knowledge in computer programming languages. In this work we present the first release of a novel open-source computer software, almost ready-to-use, that provides all the instruments for creating or directly using custom Deep Learning models for automatic landforms mapping. We present also the results obtained by trying this software using data of Mars's surface

with the aim of mapping sinkhole-like landforms.

### **1. Introduction**

 The exploration of terrestrial planets in the Solar System was and still is performed mainly on data that cover almost all the electromagnetic spectrum, acquired over the last century by several types of orbiters, rovers, and landers. Planetary data volumes are constantly increasing both in quality and quantity, with the contribution of both public and private entities.

- Imagery has always been the primary resource for researchers in planetary sciences, especially for geologists and geomorphologists. In the last two decades the progress in the development of very high-resolution image sensors gave access to the community to images with a spatial resolution in the order of centimeters. Data collected by High Resolution Imaging Science Experiment (HiRISE) instrument, on board of the Mars Reconnaissance Orbiter (MRO)
- (McEwen et al., 2007) or by the Narrow Angle Camera (NAC) experiment, on board of Lunar Reconnaissance Orbiter
- (LRO) (Robinson et al., 2010), have been used in several works related on their planetary body.
- These include not only publications related to specific surface's features such as the impact of megabreccia (Grant et
- al., 2008), crater counting and morphometry (Benedix et al., 2020; Chen et al., 2017; Robbins & Hynek, 2014; Servis
- et al., 2020; Watters et al., 2015), boulder counting (Le Mouélic et al., 2020; Sargeant et al., 2020; Watkins et al.,
- 2017) characterization of polar layered deposits (Milkovich et al., 2009), identification of the source of ice blocks in
- the north polar cap (Su et al., 2021) but also comparative analyses and numerical modeling (Guimpier et al., 2021),
- analyses of Mars's surface processes (Guallini et al., 2018; Luzzi et al., 2020) including skylight, pits (Barlow et al.,
- 2017; Cushing et al., 2015; Michikami et al., 2014; Xiao et al., 2014), pit chains (Wyrick, 2004) , and more advanced
- application such as Structure-from-Motion (SfM), (Le Mouélic et al., 2020; Micheletti et al., 2015; Muller et al., 2021;
- Y. Wang et al., 2021), Shapes-from-Shading (SfS) (Alexandrov & Beyer, 2018; Lohse et al., 2006), Machine Learning
- for object detection and classification (Barrett et al., 2022; Dundar et al., 2019; Hipperson et al., 2020, 2020; Hu et
- al., 2021; Lee, 2019; Nodjoumi et al., 2021; Palafox et al., 2017; Rashno et al., 2017; Silburt et al., 2019; Wilhelm et
- al., 2020).
- This leap in image quality and quantity has introduced new challenges for researcher since the higher resolutions brought the great advantage of being able to analyze the surface of those planets with unprecedented details, retrieving useful information of various field such the characterization of Martian and lunar pits (Cushing et al., 2015; Haruyama et al., 2009; Kaku et al., 2017; Sharma & Srivastava, 2021; Wyrick, 2004; Xiao et al., 2014) or the Recurring Slope Linae (RSL) (McEwen et al., 2021), but with several downsides, for instance, larger image size ad numbers of acquisitions available may create problems for large scale processing due to the computational power requirements.
- Map production is a complex set of tasks performed by teams and groups of researchers specialized in single to
- multiple fields that combine their knowledge in order to describe and characterize the surface of a planet ('Geomorphological Mapping', 2013; Napieralski et al., 2013; Nass et al., 2021). Depending on the type of the map in production, these tasks may vary a lot but at least four major focal tasks are shared across all map types: a) data collection, b) data exploitation , c) map creation, d) map dissemination (Naß et al., 2017, 2021). Among those major
- tasks, the most time-consuming sub-tasks are the definition of the standards for the map production and dissemination
- (Hare et al., 2018) and the proper digital creation of the map elements by manual drawing all the features of the area
- of interest using GIS software. For instance, in geomorphological mapping, the main target is the identification of
- landforms. With the term landform, is intended a topographic expression of the surface of a planetary body that can
- be described by at least seven parameters, shape, size, height, texture, pattern, tone/hue, location/association (Tempfli
- et al., 2009) that combined generate a unique object while Multiple landforms in an area describe a terrain (Bridge &
- Demicco, 2008; DiPietro, 2013). See Table S1 in supporting information.
- Genetic mechanisms are a complex combination of interconnected processes and forces, some of which are more wide and planetary-scale dependent. For instance gravity usually drives the size of different morphologies such as lava tubes and rilles on the Moon, Mars and Earth (Bardabelias et al., 2020; Chappaz et al., 2017; Cruikshank & Wood, 1972; Greeley, 1971; Haruyama et al., 2009; Horvath et al., 2020; Kaku et al., 2017; Léveillé & Datta, 2010; F. Sauro
- 
- et al., 2020; Whitten & Martin, 2019). Other mechanisms are more related to the presence of specific environmental
- and atmospheric characteristics and may drive different subtypes of a common landform type.
- Among the many examples, landforms such as landslides (Hungr et al., 2014) and sinkholes (Parise, 2019) found on
- 88 Mars (Bardabelias et al., 2020; Cushing et al., 2007; De Blasio, 2011; Guimpier et al., 2021; Hooper & Smart, 2013;
- Sharma & Srivastava, 2021), may have some formation and driving mechanisms in common to their respective
- landforms found on Earth (Acharya et al., 2006; Díaz Michelena et al., 2020; Gutiérrez et al., 2008; Hungr et al.,
- 2014; Jiang, 2020; Parise, 2019; U. Sauro, 2016; Van Den Eeckhaut et al., 2007; Youssef et al., 2012). Those
- mechanisms and settings may be related to similar surface and subsurface characteristics and properties such as the
- geological settings, type of substratum, the average slope, and the solar exposure of the area.
- Conversely, the presence of liquid-water seasonal precipitation and groundwater circulation, on landslides and
- sinkholes found on Earth is not only a driving mechanism but may also act as a trigger for the process (Allemand et
- al., 2011; Alonso et al., 2010; Cahalan & Milewski, 2018; Díaz Michelena et al., 2020; Duhart et al., 2019; Gutiérrez
- et al., 2008; Jiang, 2020; Lacerda et al., 2004; Lin et al., 2004; Van Den Eeckhaut et al., 2007; Youssef et al., 2012),
- while it is still under debate on those found on Mars (De Blasio, 2011; Guimpier et al., 2021; Hooper & Smart, 2013;
- Salese et al., 2019; Smith et al., 2006).
- Several types of terrains and thus landforms exist, natural and artificial, some are peculiar to specific areas or even
- planets or moons, others can be found in almost all planetary bodies of the Solar System (Hargitai & Kereszturi,
- 2015a).
- In general terms, the occurrence of specific landforms are deeply connected to the geology of the area, the past and present atmospheric processes and, at least on Earth, by anthropological activities (this applies to a certain extent also
- to robotic or human landing sites) (Brierley et al., 2021; James et al., 2013; Slaymaker et al., 2021). Studying those
- features is essential to better know the relations between those three main major processes and characteristics and the
- evolution of the area.
- Identification, classification and description of landforms is done by mappers using multiple data types and sources
- such as images in various spectra, previous maps, digital elevation models and so on (Luzzi et al., 2020; Parente et
- al., 2019; Sivakumar et al., 2017). The time necessary to accomplish this specific sub-task is strictly dependent on the
- scale of the area of interest and scale of the features in it since wider areas and smaller features may lead to extremely
- high workloads. The final map product is a fundamental element to consider while estimating the complexity of the
- map production work. This is due to the wide diversity of map products available, and thus to the parameters to be
- defined and the data to be collected and processed
- Indeed, geological maps takes into account spatial-temporal relations between surface and subsurface's features, their
- compositions and the past and present geological processes involved (Martinot et al., 2018; Naß & van Gasselt, 2021;
- Pondrelli et al., 2020; Sun & Stack, 2020; Tsibulskaya et al., 2020), while geomorphological maps takes the same
- parameters at a higher level, more related to the visual properties derived by the acquired images like colors, texture,
- patterns and so on (Kumar et al., 2019; Tirsch et al., 2021; Tsibulskaya et al., 2020; B. Wu et al., 2020).
- In addition, regardless of the type of map, the data collection steps can be very time-consuming tasks, beyond being
- also complex, since most of the available data needs to be pre-processed prior to the proper analysis. For example,
- there are more than 1.8 million products of HiRISE acquisitions that are roughly more than 49 Terabyte for a single
- imager that is still acquiring data at the time of writing.
- In this framework, Deep Learning computer vision methodologies, are robust and widely accepted and applied both
- on Earth for crops monitoring and management (Grace et al., 2021), land use (Rousset et al., 2021; Talukdar et al.,
- 2020), risk management and assessment (Ghorbanzadeh et al., 2019; Liu et al., 2004; Merghadi et al., 2020; Paul &
- Ganju, 2021; Tien Bui et al., 2016; Yousefi et al., 2020); and on other Solar System planetary body (Barrett et al.,
- 2022; Dundar et al., 2019; Hipperson et al., 2020, 2020; Lee, 2019; Palafox et al., 2017; Rashno et al., 2017; Stepinski
- et al., 2007; S. Wang et al., 2020; Wilhelm et al., 2020); thus may be play a crucial role in exploiting such amount of
- data.
- The objectives of these methodologies are mainly of four types listed below and shown in [Figure 1.](#page-5-0)

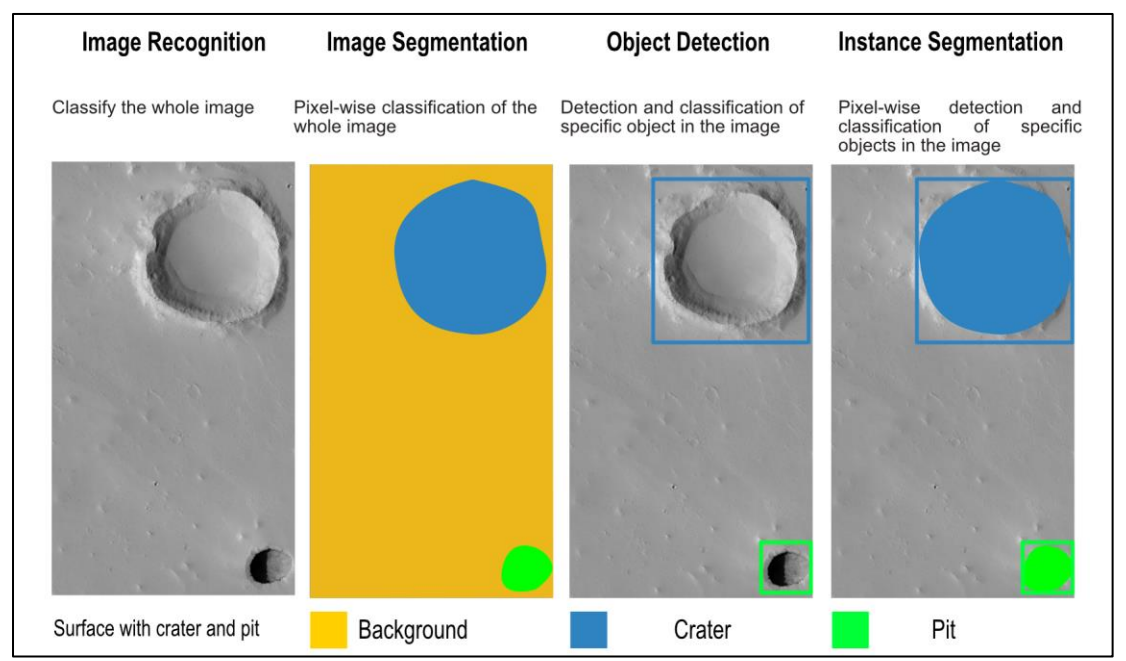

<span id="page-5-0"></span>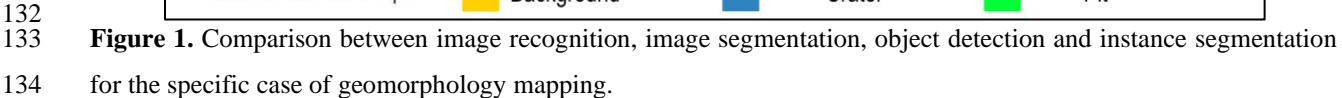

- The first methodology displayed i[n Figure 1](#page-5-0) is the I*mage Recognition (ImR)* which classifies the whole image contents,
- the second, called I*mage Segmentation (ImS)*, classifies each pixel of the image and create segments of adiacent pixels
- with contiguous classification. The third technique, the O*bject Detection (OD)*, locate the objects using bounding
- boxes and classifies them separately, while the fourth, the I*nstance Segmentation (InS)* is a combination of the second
- and the third method, obtaining the segmentation of only the objects identified by the detection.
- Those architectures may require a tremendous amount of well labeled training data in order to generalize properly the
- model and avoid overfitting and underfitting problems (Zhang et al., 2021). More detailed descriptions are available
- in the supporting information Text S1.
- Such data, are not always ready-to-use for labeling, mostly due to compatibility issues between labeling software,
- deep learning software and data itself. More specifically, these issues are related mainly to data size and format, and
- therefore pre-processing tasks have a key role and are mandatory for any approach especially if georeferencing
- information is required. A more detailed overview is provided in the supporting information Text S3 along with
- detailed pre-processing steps.
- Nowadays, Deep Learning methodologies are widely and commonly used as a solution to solve several daily problems,
- for instance facial recognition features of social networks, Google images search, security surveillance and much
- more, but also specific problems relative to Earth Observation such as land coverage, crops vegetation monitoring,
- early warning systems and other (Brust et al., 2019; Hoeser & Kuenzer, 2020; Miyamoto et al., 2018; Redmon et al.,
- 2016; Szegedy et al., 2013; Y. Wu et al., 2019a, 2020; Zhao et al., 2019).
- In the last two decades a lot of efforts have been made to use Deep Learning to solve planetary mapping problems on
- Earth (Liu et al., 2004; Paul & Ganju, 2021; Stepinski et al., 2007; Talukdar et al., 2020) as like as on Mars (Hipperson
- et al., 2020; Nagle-McNaughton et al., 2020; Palafox et al., 2017; Wilhelm et al., 2020) and the Moon (Hu et al., 2021;
- Silburt et al., 2019; S. Wang et al., 2020) exploring almost all architectures and algorithms with very promising results.
- In some cases the code used for the analysis is publicly available (Aye et al., 2019; Barrett et al., 2022; Lee, 2019;
- Silburt, 2017/2019; Wilhelm et al., 2020) and may be used to create preliminary map products.
- The results obtained with the above-mentioned codes are typically plain images with superimposed the bounding
- boxes or the segmented area and are in non-georeferenced raster file type formats such as png or jpeg. Those type of
- results need to be georeferenced before being further processed in GIS software to vectorize manually all the objects
- or segments and finally obtain a vectorial map that can be published in a geospatial data format such as OGC
- Geopackage. This newer file format is specific for transferring geospatial information similarly to ESRI shapefiles
- (ESRI technical document, 1998), but with higher portability and compactness, moreover is an open format and
- standard-based (Open Geospatial Consortium, 2021).
- For instance, segmented areas such those that represent geomorphological units, need to be manually digitized as
- individual shapes in GIS software, with the manual conversion and assignment of the properties of the units in the
- image.
- In this setting, geologists and geomorphologists, not familiar with programming languages and interested only in
- workflows and tools may have a lot of difficulties understanding and using complex machine learning approaches that
- require higher knowledge in computer science, especially if complete and ready-to-use tools are not available.
- In this work is presented a first complete working release of *DeepLandforms*, a set of comprehensive and ready-to-
- use tools specifically developed for planetary mapping.
- This toolset is a follow-up of the work and tool (Nodjoumi et al., 2021) based on object detection methodology and
- focused on the usage of You Only Look Once version 5 (YOLOv5) framework (Pham et al., 2020; *Ultralytics/Yolov5*,
- 2020/2021) to detect sinkhole-like landforms on Mars, obtaining a geopackage containing, the centroid coordinates
- of the bounding boxes, confidence level and classification class for each of the detections. I[n Figure 2](#page-7-0) the map showing
- 178 both the MGC<sup> $\land$ 3</sup> catalog and the object detection results.

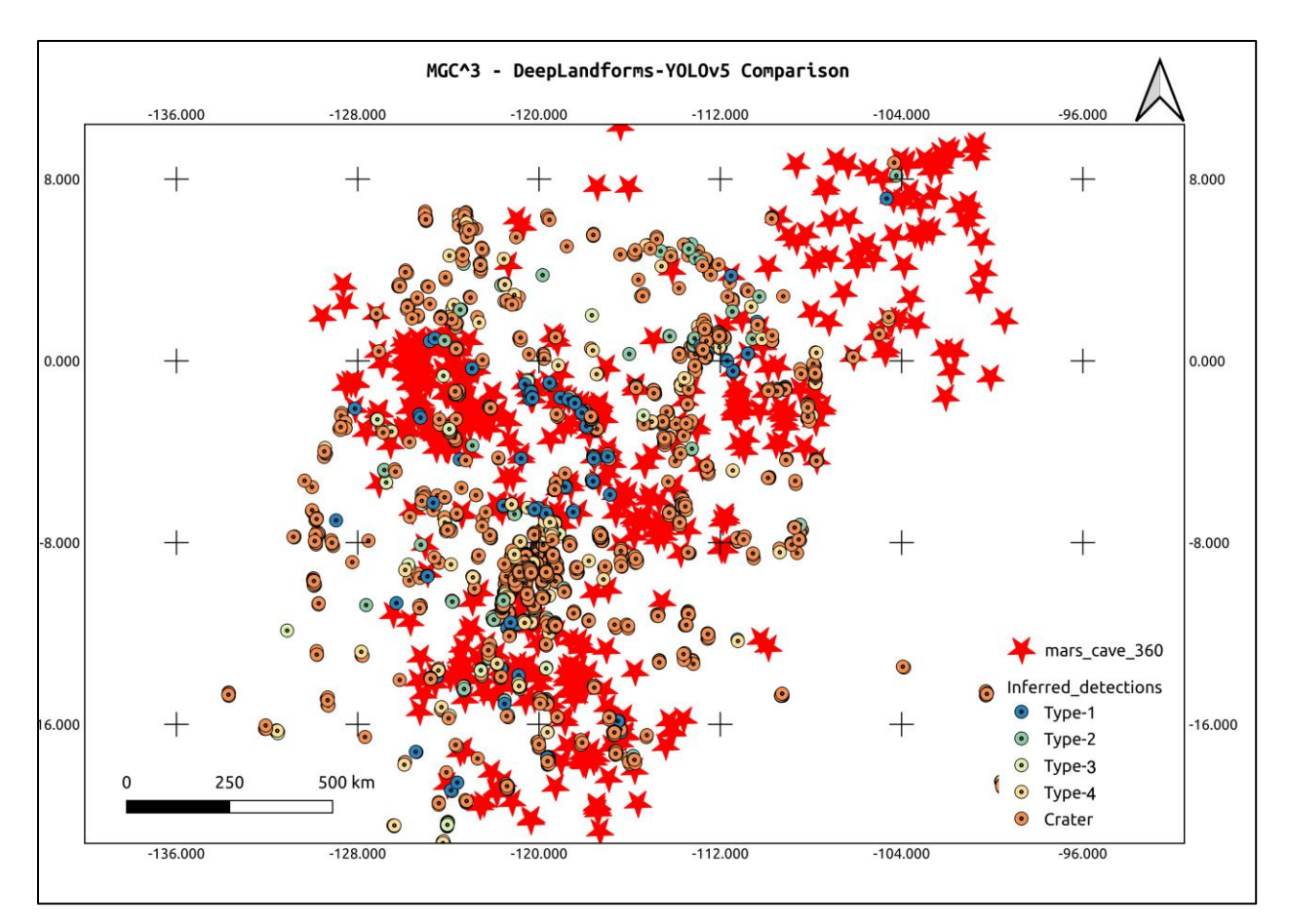

<span id="page-7-0"></span>Figure 2. Comparison of MGC<sup>^3</sup> catalog and results obtained by using Deep Learning object detection (DeepLandforms-YOLOv5) on a similar dataset (Nodjoumi et al., 2021).

- Despite centroid coordinates could be considered a starting point for proper mapping, there is the lack of the spatial dimensionality thus providing only a general localization of the features, even using the coordinates of the detection boxes there is still the lack of a precise localization and definition of the shapes of the landforms. To further improve
- the previous work, a change of architecture was mandatory, moving from object detection to instance segmentation architecture.
- The instance segmentation library selected for this work is the Detectron2 Library, developed and periodically
- maintained by the Facebook AI Research team, specialized in image segmentation tasks through R-CNN networks.
- See supporting information Text S2 for additional details on Detectron2 Library.
- In this work, the Mask R-CNN network has been considered the only main network since it is specific for object
- instance segmentation tasks (He et al., 2018).
- Mask R-CNN extends Faster R-CNN, class labels and bounding boxes, by adding a third output, the objects masks
- (He et al., 2018; Massa & Girshick, 2018). A mask can be considered as a method of describing an image in boolean-
- based representation by using specific filters or functions, meaning that the content of the image will be converted in

 only two possible values (0-1, on-off, true-false, and so on). See supporting information Text S5 and Figure S1. Each mask is then characterized by internal and external values and can be localized by using image pixel coordinates. 

### **2. DeepLandforms**

- *DeepLandforms* has been developed with the aim of creating a comprehensive set of tools to support a complete
- workflow for mapping landforms using georeferenced data and producing results in vectorial format. Flowchart of the
- workflow can be visualized in [Figure 3.](#page-8-0)

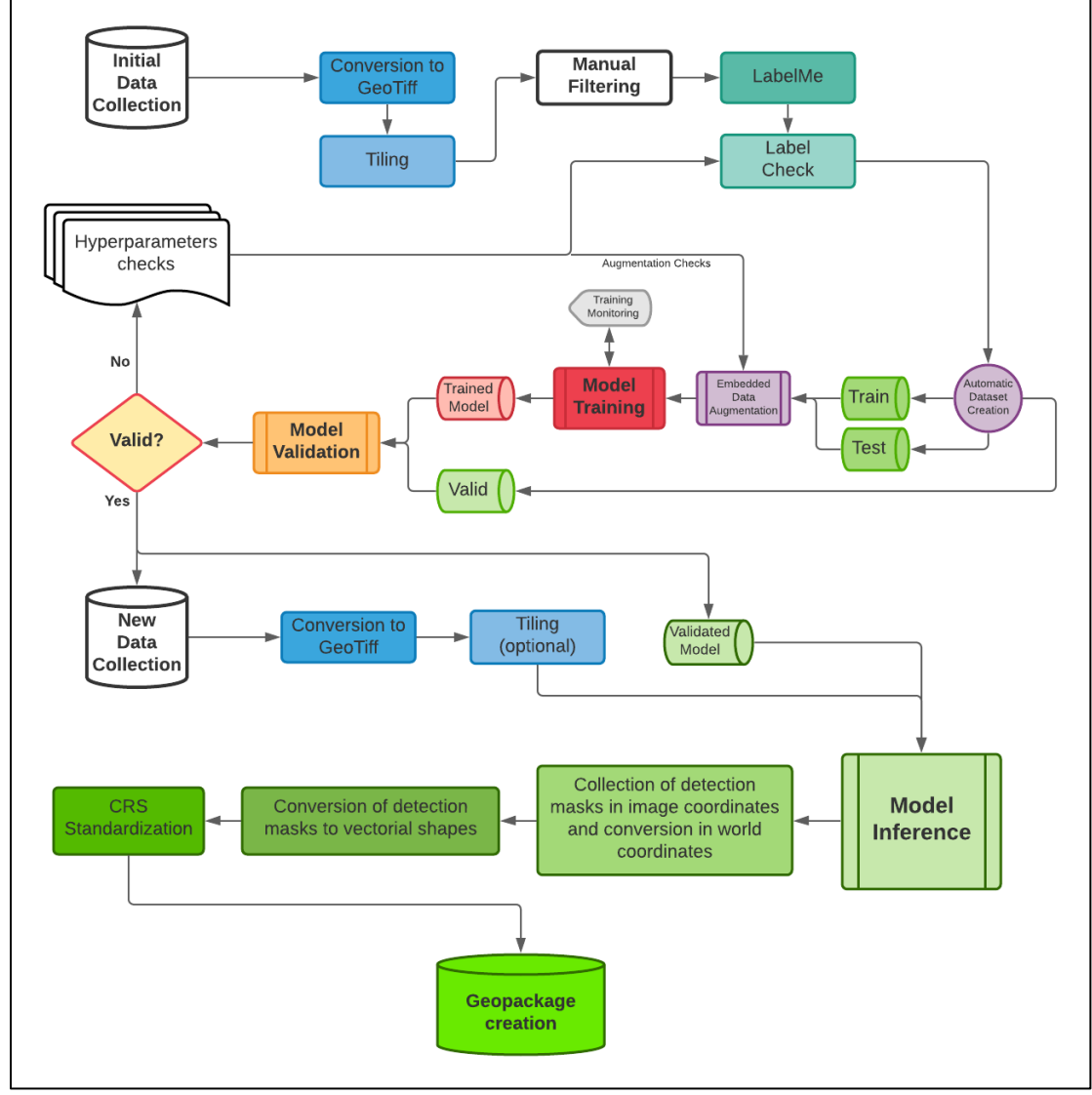

 $\frac{201}{202}$ 

- <span id="page-8-0"></span>Figure 3. Flowchart of the complete workflow on which is based the DeepLandforms toolset.
- The toolset is composed by four major components, all based on docker open platform (*Docker Overview*, 2021;
- Merkel, 2014), which is a state of the art, well-known, open-source platform for developing, sharing and running
- applications as a sandbox service called *containers*, with full support for NVIDIA GPU (CUDA) computing (Luebke,
- 2008). More information on docker available on supporting information Text S5.
- The first component is the *ImageProcessingUtils* docker container (Nodjoumi, 2021a), a jupyter notebook tool
- developed for resize, crop, remove black borders, tile and convert images from CUB (Anderson Jeff & Deborah Lee
- Soltesz, 2003), jpeg2000 and GeoTiff file formats to GeoTiff, jpeg and png file formats maintain georeferencing
- information in file metadata for GeoTiff or in an ancillary world files for jpeg and png.
- The second component, is *Labelme* docker container, an open-source tool with graphical user interface for creating
- segmentation labels (Wada, 2021).
- The third component is DeepLandforms docker container which includes two jupyter notebook, both built on top of
- Detectron2 library, *DeepLandforms-Training* and *DeepLandforms-Segmentation*. More detailed description are
- provided in supporting information Text S6.
- The fourth component is *Tensorboard* docker container, a simple utility for monitoring the training process.

### **3. Materials and Methods**

- 3.1. Data
- The data used in this work are mainly images acquired by image sensors operating in the visible (VIS) and Near
- InfraRed (NIR) spectrums on board of probes orbiting Mars and the Moon as shown in [Table 1.](#page-9-0)
- 

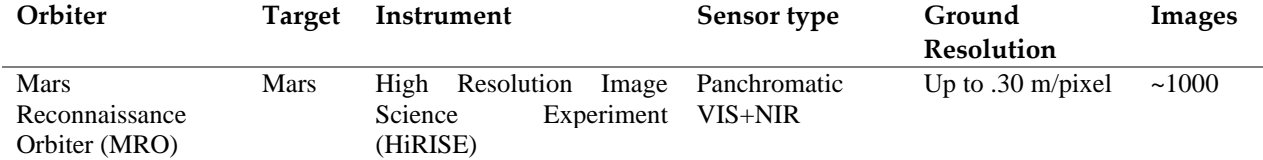

<span id="page-9-0"></span>**Table 1.** The dataset used for training and testing purposes is a combination of three subset samples of global coverage

major datasets.

- This dataset is composed of images by different instruments and space missions downloaded both as Reduced Data
- Record (RDR) and Experiment Data Record (EDR) format from public space archives such as PDS Geosciences Node
- Orbital Data Explorer (ODE) (PDS Geosciences Nodes, 2021). EDR images have been processed initially to produce
- RDR version using USGS Integrated Software for Imagers and Spectrometers (ISIS) (Laura et al., 2021) and then
- converted into jpeg2000 (JP2) file format or GeoTiff file format using *ImageProcessingUtils* container.
- Computational requirements of Machine Learning and more in particular of Deep Learning architectures for Computer
- Vision, apart from the complexity of the architecture, are strictly related to image properties, image bands, resolution
- (size), dataset size, that have a great impact especially during training of the model. On the other hand, the impact on
- computation and resources during the usage of the pre-trained model is lower. In comparison, the Mars and Moon
- high-resolution images from HiRISE and LROC respectively, are enormous in terms of data size, reaching easily
- 50000pixel height resolution at 0.3m/pixel ground resolution (on average). These require a lot more processing in
- order to make them compatible with Deep Learning tasks or to reduce the computational requirements.
- 236 A simple and easy approach would be the direct resize of these images but is not always possible because there is the
- 237 risk of loose object's unique details or even worse introduce apparent similarity between two different objects.
- 238 A better approach is to divide the images into desired resolution tiles, in this case there is no detail loss but the number
- 239 of images to be filtered out of irrelevant ones and then labeled increases proportionally of image original and desired
- 240 resolution. E.g., HiRISE PSP\_004715\_1855\_RED image is 30137x76047 pixels, dividing it into ~512x512 pixels
- 241 tiles results in more than ~8700 tiles. Even tiling into larger tiles is not always a feasible approach. Moreover, such
- 242 tiling may result in the loss of contextuality of the objects or introduce difficulties during the labeling tasks since the
- 243 object may result splitted into multiple tiles.
- 244 In this situation it is advised to define the requirements of the analysis and evaluate compromises between the
- 245 approaches of [Table 2.](#page-10-0)

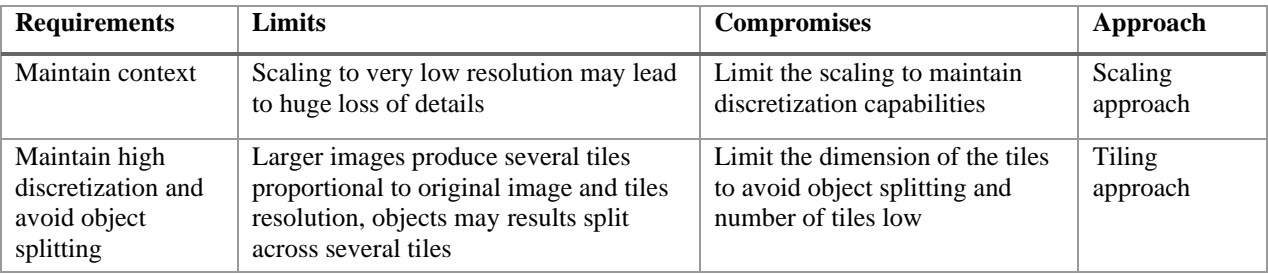

### 246

<span id="page-10-0"></span>247 **Table 2.** Comparison between approaches, scaling approach may be better for analysis of features at regional scale, 248 while tilin approach may be preferred for smaller landforms.

249 In the presented use case, a mixed approach has been used: images spatial resolution have been scaled down to 5

250 m/pixel, then the resulting images have been sliced into tiles with 1024 pixel max width or height. To achieve these

- 251 specific tasks, the docker container named ImageProcessingUtils.
- 252 3.2. Masks world coordinates

253 As mentioned in the introduction, all results obtained by Mask-R-CNN are image masks described with pixel

254 coordinates. Therefore it is necessary to convert in world coordinates. This operation has been accomplished by

255 developing a function based on a Python library named Rasterio (Gillies & others, 2021) which contains specific

- 256 modules for spatial data manipulation by using each image affine transform. See Text S4 and Figure S1 in supporting
- 257 information.

### 258 **4. Results**

259 Hereby are described the results obtained after re-training Mask-R-CNN models on a custom dataset of HiRISE 260 images containing pit/skylights landforms.

261 All the configuration parameters, the components of DeepLandforms, including the descriptions of the data pre-

262 processing and labeling components, the training and inference jupyter notebooks and the types of results obtainable

263 are available in supporting information Text S3, S4, S5, S6, S7, Table S3, S4, S5.

### 4.1. Pits/Skylight use-case

 Despite this toolset is not specific to any kind of landforms, the target used as test landform consist of pits/skylights with a comparison with craters.

 Craters are almost circular to elongated depressions caused by an impact of an object. Dimensions may vary a lot across the solar system and are guided by several aspects such as the presence of an atmosphere, the geology of the area, the velocity and trajectory of the object, the gravity of the planet and more. Commonly, they are characterized 270 by a bulged rim, shallow to steep walls, radial eject marks and a small summit at the center (Evans, 2012; Hargitai  $\&$  Kereszturi, 2015b; Michikami et al., 2014; Mouginis-Mark, 2004). These characteristics are more visible in craters that are newer, larger, or more in general, that were less subject to recent or present erosional processes, e.g. atmospheric ones in the case of Mars. In later stages of erosion and alteration some characteristics tend to be obliterated or smoothed, resulting in morphologies that resemble pits or skylights. Pit and skylight are depressions of the terrain characterized by an elongated to almost circular shape, flat rims and 276 bottom, walls ranging from almost flat to very steep and in some cases sub-vertical (Cushing et al., 2015; Cushing & Titus, 2010; F. Sauro et al., 2020; U. Sauro, 2016; van der Bogert & Ashley, 2015; Wyrick, 2004). On Earth are

subsurface sediments, while on other planetary bodies such Mars and the Moon, their formation mechanisms are still

commonly caused by the collapse of the top of a subsurface cavity, or by chemical or mechanical erosion of the

debated. As mentioned before, pits and skylights may have different shapes and dimensions on Earth and other

 planetary bodies (Cushing et al., 2015; Hong et al., 2015; F. Sauro et al., 2020; Sharma & Srivastava, 2021; Whitten & Martin, 2019), yet maintain almost all the characteristics. The classification proposed [Figure 4,](#page-12-0) is an expansion of

the classification proposed by Cushing et al (Cushing et al., 2015) and is based only on a qualitative morphological

analysis based on visual appearances of the features characteristic of pits and skylight, without taking into account

morphometric properties.

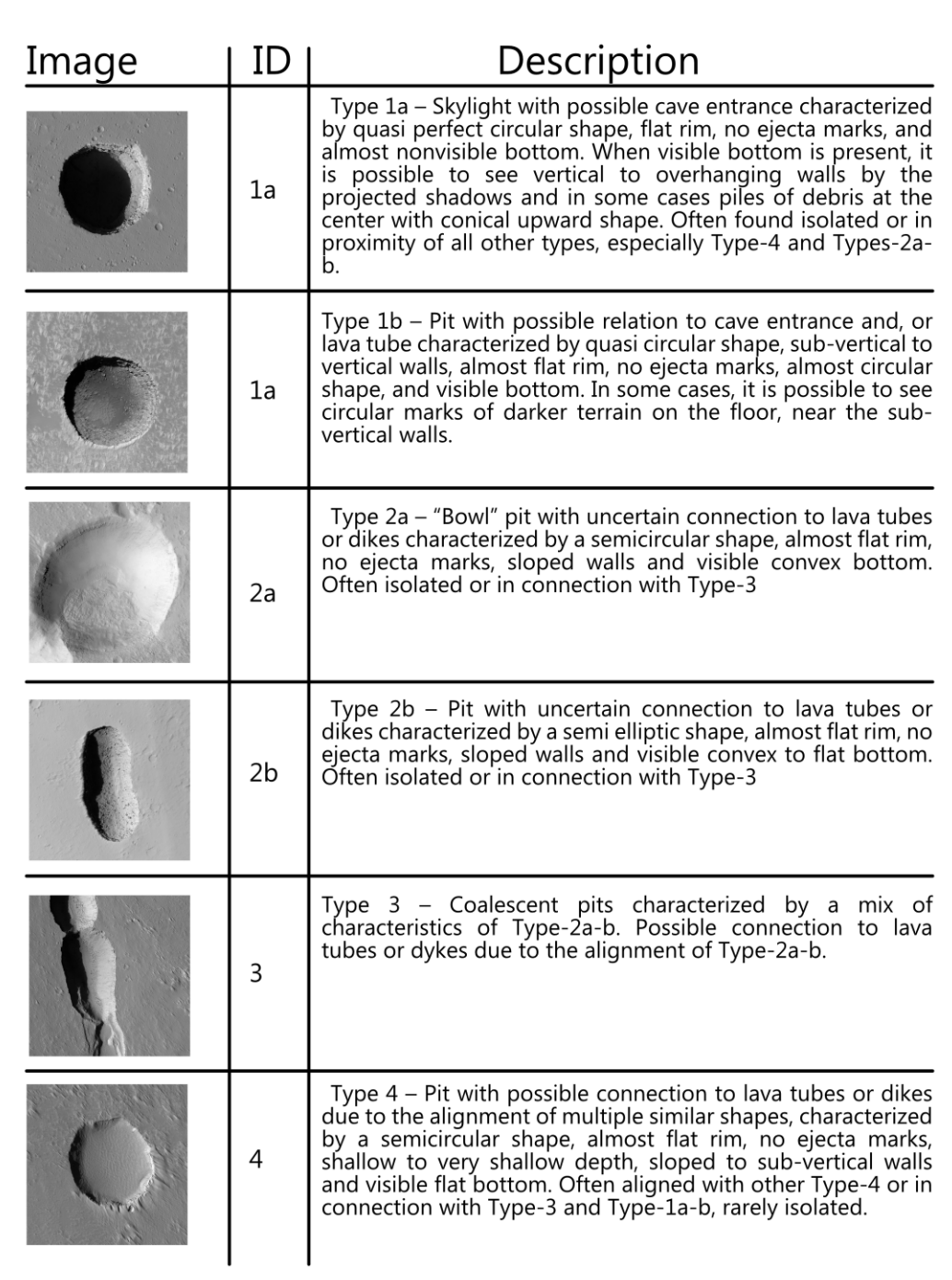

287

<span id="page-12-0"></span>**Figure 4.** Main types of pits/skylights that can be identified on Mars, also used as classes for labeling training dataset, expanded from a previous work (Nodjoumi et al., 2021).

288 The most consistent and peculiar characteristic among pits/skylights that almost always differ greatly from craters is

289 the presence of a raised rim. As previously mentioned, in craters it's common to find bulge all along the rim, or in a

290 specific direction that usually correspond to the impact trajectory, while rims in pits and skylights are almost

 completely absent or associated with previously existent landforms that can be visible also in the nearby of the pits and skylights.

 The best method to evaluate the differences between pit and crater rims, is to manually plot and evaluate Digital Terrain Model (DTM) profiles but, since in most cases DTMs are not always available, it is possible to evaluate them by plotting a profile along the maximum illumination direction of visible images, obtaining a pixel intensity profile that correspond to brightness levels of the pixels, with digital number (DN) with values ranging from 0 (black) and 255 (white). Although 16-bit images could provide major details in the shadowed areas, 8-bit images were preferred as their 16-bit counterpart increases computational requirements dramatically and are not completely implemented yet in common Deep Learning techniques for object detection and segmentation. This method is an approximated and indirect estimation of the orientation of the surface and assumes that the substrate is almost homogeneous. Low brightness values correspond to shadowed areas with solar incidence angle near  $90^\circ$ , while high brightness values correspond to lower solar incidence angle. The solar incidence angle is the angle between the solar rays and the normal on a surface and has an absolute range between 0° and 90° (Kalogirou, 2009). This approach is also the core of other works that have the same aim of identifying pits on other Solar System rocky bodies (Lohse et al., 2006; Robinson et al., 2017). Craters brightness profiles can be created using QGIS profile plugin as shown in [Figure 5.](#page-14-0) Profiles can be divided in six main sections, in which there are almost two pairs of paired high peak-bottom brightness sections corresponding to the area of morphological bulge's illuminated and shadowed faces. Those sections can be described as follows: 1) Pre-rim: brightness is almost uniform and visually similar to the surroundings of the landform. 311 2) 1<sup>st</sup> Sun-faced rim: inner side of the pit exposed to direct sun's rays opposite of section 2. Divided in two sub- sections: a. Lower ramp: brightness increases gradually towards the rim with values up to those of section 1. Not always present in conjunction with 3b. b. Higher ramp: brightness increases abruptly, with values equal or major than those of section 1, meaning that the solar incidence angle is decreasing. Not always present in conjunction with 3a. 3) 1<sup>st</sup> anti-solar rim: side of 1<sup>st</sup> bulge not exposed directly to sunlight, brightness decreases with values lower than section 1, depending on inclination of the internal bulge and the landforms. Divided in two subsections: a. Penumbra: brightness decreases uniformly. Non always present in conjunction with 3b. b. Umbra: brightness decreases abruptly, usually completely dark or with DN values near to 0, those values may slightly increase moving near the next rim or increase abruptly. Non always present in conjunction with 3a. 323 4)  $2<sup>nd</sup>$  sun-faced rim: side of the  $2<sup>nd</sup>$  bulge, divided in 4a and 4b, similarly to section 2a and 2b.

5)  $2<sup>nd</sup>$  anti-solar rim: side of the  $2<sup>nd</sup>$  bulge, divided in 5a and 5b, similarly to section 3a and 3b.

Post-bulge area: brightness increases up to levels similar to section 1.

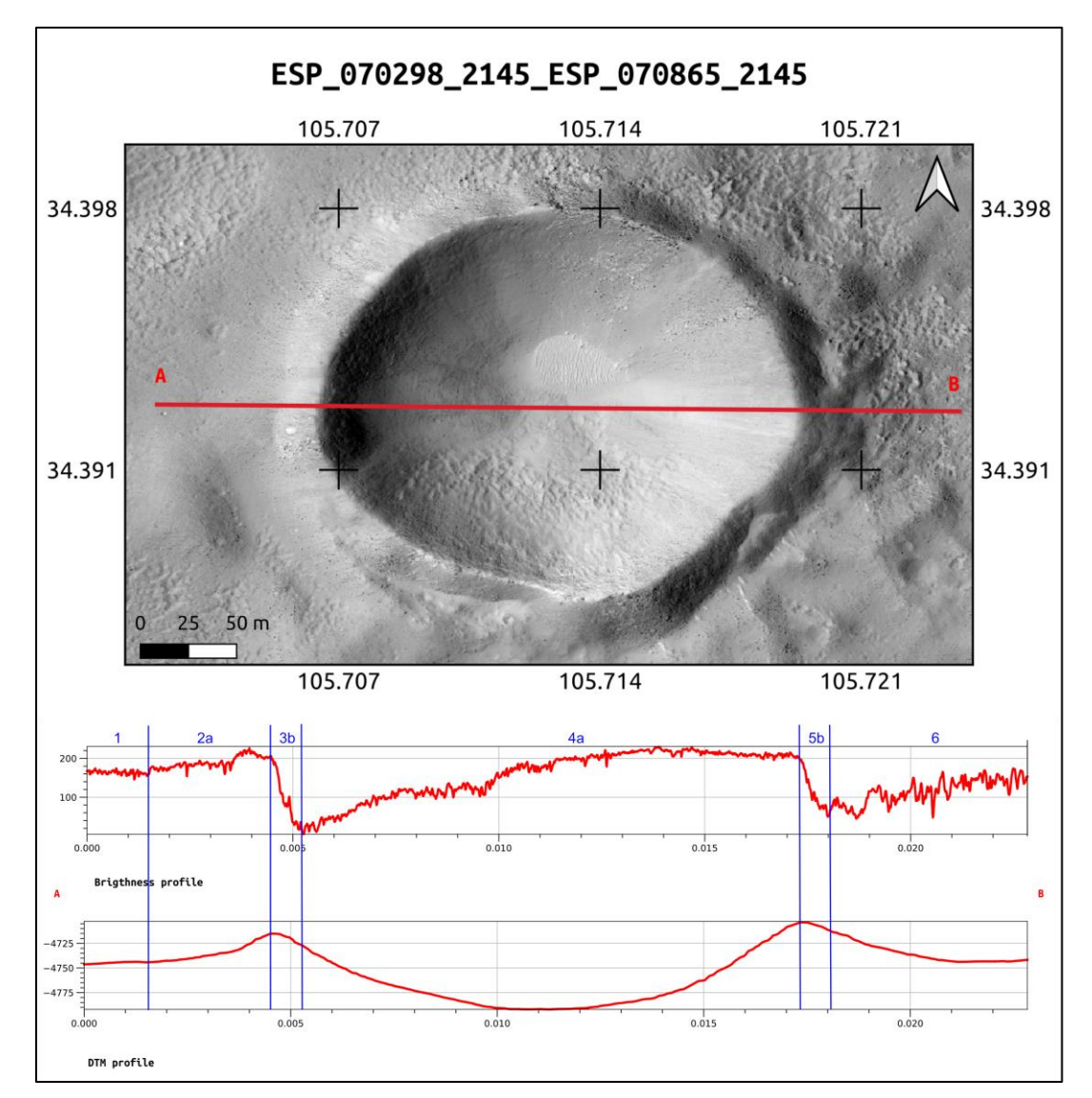

<span id="page-14-0"></span>**Figure 5.** Comparison of brightness and DTM profiles for a crater on ESP\_070298-ESP\_070865 stereo pair, red channel. In blue, an attempt to identify the correspondence of the brightness sections on a DTM derived from photogrammetry of HiRISE stereo pair.

- Pits/Skylights brightness profiles, created using QGIS profile plugin, as shown in [Figure 6.](#page-15-0) Additional example in
- Figure S3 in supporting information.
- The profiles are divided in 4 main sections, described as follows*:*
- 1) Pre-pit: brightness is almost uniform with values similar to the surroundings of the landform.
- 2) Funnel: brightness decreases with values lower than section 1, depending on inclination of the morphological slope of the surfaces. Divided in two sub-sections:
- a) Penumbra: brightness decreases uniformly. In some cases, brightness may drop abruptly then remaining almost constant or decreasing uniformly with values always higher than DN 0. Non always present in conjunction with 2b.

 b) Umbra: brightness decreases abruptly, usually completely dark or with DN values near to 0, those values may slightly increase moving near the next rim or increase abruptly. Non always present in conjunction with 2a.

## 3) Sun-faced rim: inner side of the pit exposed to direct sun's rays opposite of section 2. Divided in two sub-sections:

- a) Lower ramp: brightness increases gradually towards the rim with values up to those of section 1. Not always present in conjunction with 3b.
- b) Higher ramp: brightness increases abruptly, with values equal or major than those of section 1, meaning that the solar incidence angle is decreasing. Not always present in conjunction with 3a.
- 4) Post-pit area: intensity levels become similar or identical to those of section 1.

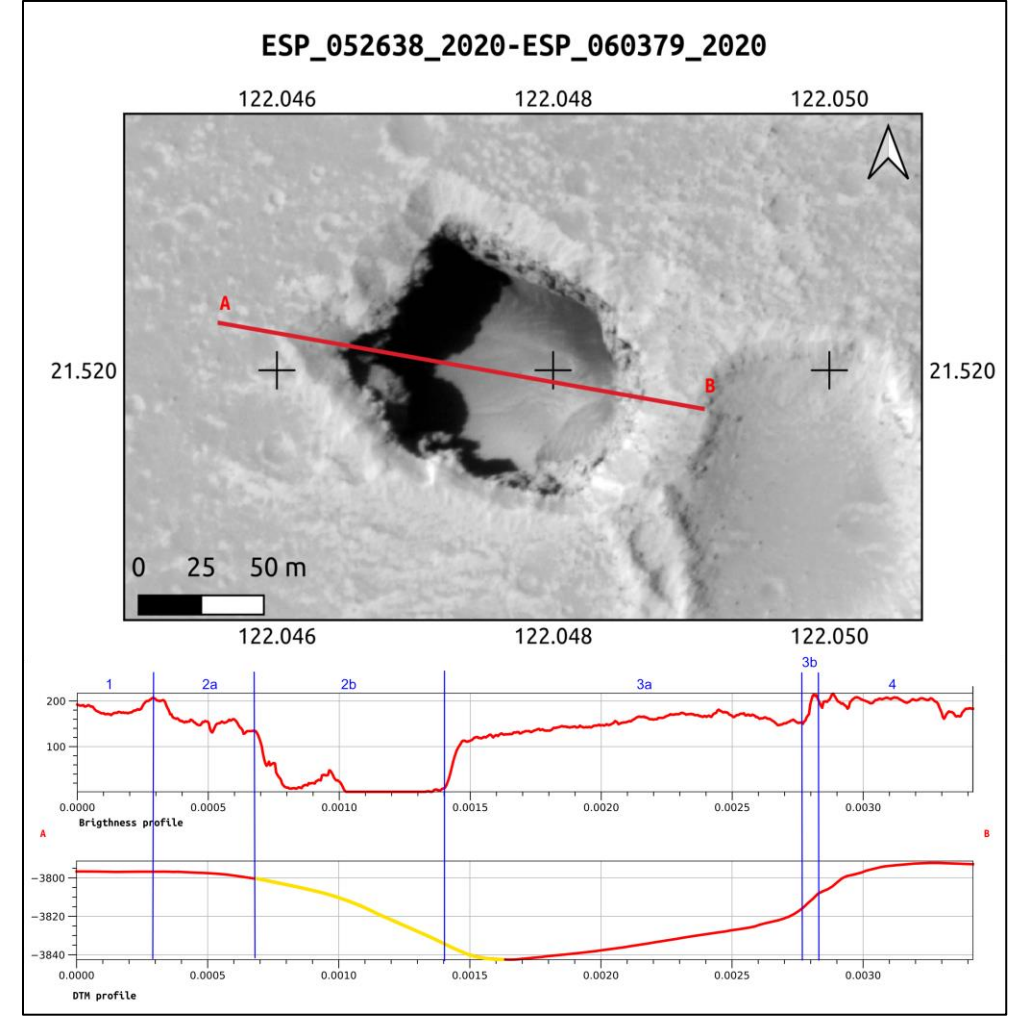

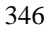

<span id="page-15-0"></span> **Figure 6**. Comparison of brightness and DTM profiles for a Type-1 on ESP\_052638\_2020-ESP\_060379\_2020 stereo pair, red channel. In blue, an attempt to identify the correspondence of the brightness sections on a DTM derived from photogrammetry of HiRISE stereo pair. In yellow, the portion of the DTM profile interpolated by the Socet Set ((c) BAE Systems) software. The interpolation is due to lack of usable data in both the images processed using photogrammetry (HiRISE | About HiRISE Digital Terrain Models, 2021).

- In order to validate all the packages, tools and the complete workflow, an intensive test has been performed on the
- above-mentioned pit, skylights landforms, including a generic set of craters for references and for testing the capability

to discriminate those whose appearance resemble some types of pits.

- The dataset consists of 89 HiRISE RDR red channel images, see supporting information Table S5. The use of only
- red channel images is due to the swath of 6 km cross-orbit and 20 km along-orbit at a nominal 300 km nominal orbit.
- In comparison the Blue-Green and NIR images have a swath resolution of 1.2 km cross-orbit.
- Those image have been processed using ImageProcessingUtils (Nodjoumi, 2021a) to convert from jpeg2000 file
- format (JP2) to GeoTiff and then resized to a common 5 m/pixel cell size, and tiled into more usable files with the
- largest side up to maximum 1024 pixel.
- All resulting images have been manually examined to filter out those which did not contain any landform relevant for the labeling steps, obtaining 152 images containing at least one type of landform.
- Then, all the images have been ingested into LabelMe to annotate all the pits, the skylights and some representative

craters following the classification showed in [Figure 4.](#page-12-0) At the end of the labeling task, it emerged that the obtained

- labels were unbalanced, meaning that the dataset does not contain an almost equal number of each class.
- Since the collection and processing of newer images containing more landforms of the unbalanced classes was not
- feasible at the time of analysis, a simpler approach was chosen and consist of a reduction of the classes by grouping
- into similar ones, doing so resulted in only four classes, Type-1, containing -1a and -1b, Type-2, containing -2a and -
- 2b, Type-3, Type-4.
- After concluding the dataset preparation, several training sessions were performed using DeepLandforms-training
- notebook, with different parameters and *mask\_rcnn\_R\_50\_FPN\_3x* as model configuration; to evaluate the stability
- and scalability and the performance of the tool with the dataset on two different computers.
- According to Detectron2's model zoo (Y. Wu et al., 2019b), which is a large collection of model configurations and
- 374 their corresponding pre-trained models and baseline performance values, mask\_rcnn\_R\_50\_FPN\_3x model
- configuration is reported to have the best-balanced results/training requirements ratio, see supporting information Text
- S7 for details on the model configuration. The ranges of the main training parameters are summarized in supporting
- information Table S3.
- All the training sessions have been monitored using tensorboard to evaluate the progression and the performance of
- the trainings and resulted in promising results, despite the small dimensions of the datasets and the not optimized
- training parameters. As it is possible to see in supporting information Figure S11, the accuracy for bounding boxes
- and masks reached more than 0.99 after 5000 epochs, with very low ratios of false negatives and false positives and
- final mean Average Precision values shown in supporting information Table S4 and Figure S9-S10.
- Those values are mostly in accordance with the average values of the architecture's benchmarks (Y. Wu et al., 2019b),
- the low values obtained for craters and Type-4 are mainly caused by the low quantities of respective labeled data and
- the similarities that may occur in some landforms.
- The obtained model was then used to inference the valid dataset, and then the results were loaded into LabelMe to
- check if the labeled objects are detected and labeled correctly as shown in [Figure 7.](#page-17-0)
- 

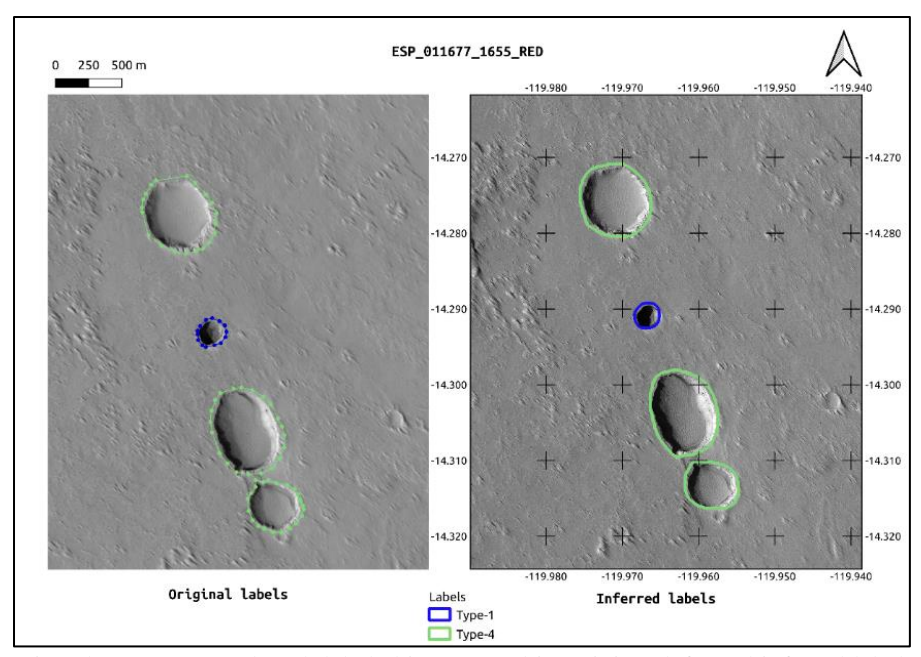

389<br>390

<span id="page-17-0"></span>**Figure 7.** Comparison between ground truth labeled image used in training (left) and inferred labeled image (right).

The major difference is in the density of the points of the shape, where in the inferred image are way denser than those

- of the ground truth.
- Then the model was used on a partially new set of HiRISE RDR red channel images, in a limited area over the Tharsis Region on Mars.
- 395 This region has its central coordinates at  $0^{\circ}N$  260 $^{\circ}E$  and was selected three of the largest shield volcanoes in the Solar System are located here, Arsia Mons, Pavonis Mons and Ascreus Mons, moreover in its western area is located the tallest shield volcano in the Solar System, the Olympus Mons. Considering the presence of these large shield volcanoes this region and thus possible intact lava tubes, is the best candidate region to look for possible cave entrances. A
- previous work by Cushing et al. (Cushing, 2017), identified and published a database containing thousands of
- pit/skylights landforms, by analyzing manually several Context Camera (CTX) and HiRISE imagery.
- This database was used as a control data for all the analyses performed in this and the previous work (Nodjoumi et al., 2021).
- The results of the inference performed using DeepLandforms, contained in a geopackage file, was imported in QGIS software, to better inspect the results obtained as shown in [Figure 8.](#page-18-0)
- It is possible to see multiple mis-aligned detections of the same landform, this is not properly an error since and is due
- to presence of two images that are originally acquired from different orbit and not perfectly coregistered or granules
- relatives to a stereo pair, thus the slightly misalignment, which does not affect the manual validation. To avoid these occurrences, it is necessary to manually check the working dataset for duplicates or use only coregistered data.
- In [Figure 8,](#page-18-0) is presented an example of the obtained results, compared to the entries of the MGC^3 database and
- theresults obtained in the DeepLandforms-YOLOv5 object detection work, showing a very good detection and
- segmentation of the trained landforms. Moreover, it is possible to see the advantages of the approach proposed in this
- work. Providing polygon geometries as results, could greatly improve the mapping of specific landforms, especially
- when looking for unknown occurrences on a wide dataset. More examples are available in Supporting information
- Figures S4 to S8.
- 

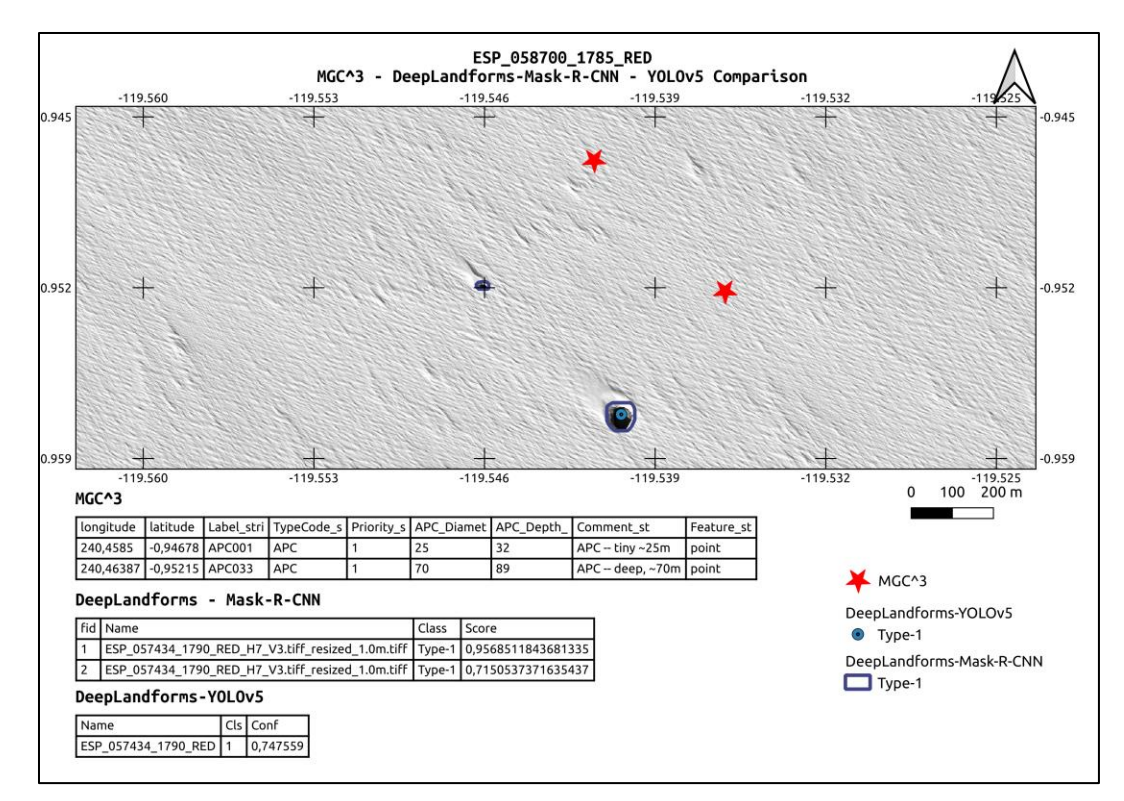

<span id="page-18-0"></span> **Figure 8.** Example of detection on HiRISE Red channel image and comparison between MGC^3, DeepLandforms- YOLOv5 object detection and DeepLandforms-Mask-R-CNN instance segmentation. Tables show attributes of fields in the shapefiles. The offset of MGC^3 points is probably caused by the coordinate conversion of the source MGC^3 csv file into shapefile.

- Notice that in all the presented images, there is a misalignment between the MGC^3 points and the HiRISE or CTX
- Images. The cause of this discrepancy has not been identified yet but is probably due to a different reference system
- 423 used by the authors of MGC<sup> $\land$ 3</sup> or introduced during the conversion from the source MGC<sup> $\land$ 3</sup> csv file to the shapefile
- file format.

### **5. Discussion**

- In this work, are presented the mapping results of skylight, pit and pit chains automated mapping using only
- DeepLandforms, a novel comprehensive toolset based on Deep Learning Computer Vision for object detection and
- segmentation.
- Skylight, pits and pit chains are an extremely interesting type of landforms that can be observed on almost all rocky
- planets and moons of the Solar System.
- Formation mechanisms are commonly related to volcanic and tectonic processes but are still debated, moreover it is
- still not clear whether such formation mechanisms are the same on all the planetary bodies in which those landforms
- are observed, especially since there are very similar and common morphological characteristics among all observations. If it is the case of common formation mechanisms, this implies that there should be shared geological properties and settings among those bodies, thus common geological history.
- Further on, skylights and some pits may have access to caves as observed on Earth analogues, and hypothesized on
- Mars and the Moon (Hong et al., 2015), such those found on large shield volcanoes (Léveillé & Datta, 2010; F. Sauro
- et al., 2020). Presence of accessible caves on other planets and moons has an huge importance for space exploration
- since those cave may contain traces of life, both past and potentially present, as some extremophile bacteria and other
- smaller life-form may have found shelter from harsh surface condition and cosmic radiations (NASA, 2021).
- Moreover, caves are considered as good candidates for future human habitation outposts (Cushing & Titus, 2010;
- Pipan & Culver, 2019), and also are an excellent window on the subsurface structure, thus providing valuable
- information for understanding the geological settings and evolution of the area and potential direct access to mineral
- resources (Blamont, 2014).
- To explore the above-mentioned targets and objectives, is necessary an accurate and global scale mapping of skylight,
- pit and pit chains, in order to better understand the spatial distribution of such landforms and correlate their presence
- with other geological and non-geological features and settings.
- For instance, since pit chains may be related to the presence of lava tubes or dykes (Ferrill et al., 2011; Whitten &
- Martin, 2019; Wyrick, 2004), mapping pits could lead to new understandings of lava tube distribution, thus to better
- knowledge of volcanic processes involved, even across planets and moons. Isolated pits with no surrounding other
- morphological evidence may indicate the presence of a deep buried lava tube or cavity originating from other
- processes.
- It is also possible to compare the distribution of such landforms with structural maps or other features that may be interconnected (Ferrill et al., 2004, 2011).
- Another advantage is connected to the planetary human mission planning, since the availability of geomorphological
- maps, even if not at highest resolution possible, may lead to the identification of better scientific targets or path planning in case of rovers.
- An automated or semi-automated approach as the one proposed in this work, in comparison to the manual mapping,
- may be a game-changer, providing robust processing workflows for generate high-end data in compliance with the
- OGC standards, for map productions at planetary scale, with the enormous advantage of relaying the most time-
- consuming task of data pre-process and first analysis to computer time instead of human-time.
- Presented results are very promising, despite some issues that must be considered.
- Despite the very good correspondence of the shapes of the detections and the proper real shape, some refinements
- may be necessary, as some landforms are not detected at all, or in some cases wrongly classified.
- Moreover, in some cases there is a detection ambiguity, in which some resulting shapes appear doubled, non-unique
- or mis-aligned, due to the analysis performed on not co-registered images of the same area, as shown in Figures S4
- and S8 in supporting information.
- Poor labeling and bad train configuration parameters can also lead to models not suitable for deployment in production
- uses, or completely unreliable.
- To improve those results the first step is to increase the quality and quantity of the training dataset, then tuning the
- configurations of the architecture used and eventually try different networks that may be more adequate to different
- landforms.
- The analysis presented in this work, if expanded to a large dataset, may greatly expand the knowledge of the spatial
- distribution of skylights, pits, and pit chains, including those already known and described, providing a detailed wide
- map that can be further integrated with morphometric analyses.
- All the main blocks of the workflow presented i[n Figure 3](#page-8-0) were performed exclusively on DeepLandforms*'s* modules,
- data collection was performed using NASA-PDS data archive web services, and results evaluation and comparison
- was performed using QGIS software.
- The quality of the obtained results can be improved by increasing the amount of images in the initial dataset and their
- spatial resolution. This will provide more labels to the model that will better learn the differences among all the studied
- objects. Hyperparameters of the used network can be also tuned to achieve better results. This applies not only to this
- specific case but to every object detection and segmentation problem.
- The major limit of those automated approaches resides in the context-unawareness, meaning that when performing
- the analyses, all the networks are not performing a context-aware analysis in addition to the object detection and
- identification. This means that at the time of writing there are not yet architectures, for this kind of tasks, that evaluate
- the surrounding, the context, of a detection to optimize the identification of the objects present in the area.
- Recently there are architectures that are capable of such additional analyses, called *Liquid Time-constant Networks*
- (Hasani et al., 2020) but are still under development.

### **6. Conclusions**

- The advantages and improvements in data analysis provided by machine learning are undoubtful and constantly
- expanding in more and more sectors especially in remote sensing of Earth and Space. With an exponential amount of
- fast-growing available datasets, newer and faster methods are necessary to perform a continuous stream of analyses,
- and with a plethora of publications, works, architectures and unconnected tools available, that are mainly *accessible*
- by everyone, albeit not *usable* by not insiders, is also necessary to make those available for the wider audience,
- especially those who are involved in the analyses of data but are not specialized in the machine learning.
- In these settings, DeepLandforms, presented in this work, may be a forerunner, a tentative to lead an easier approach
- well suitable both for first-time users and advanced users.
- The major advantages and disadvantages are summarized i[n Table](#page-20-0) 3:

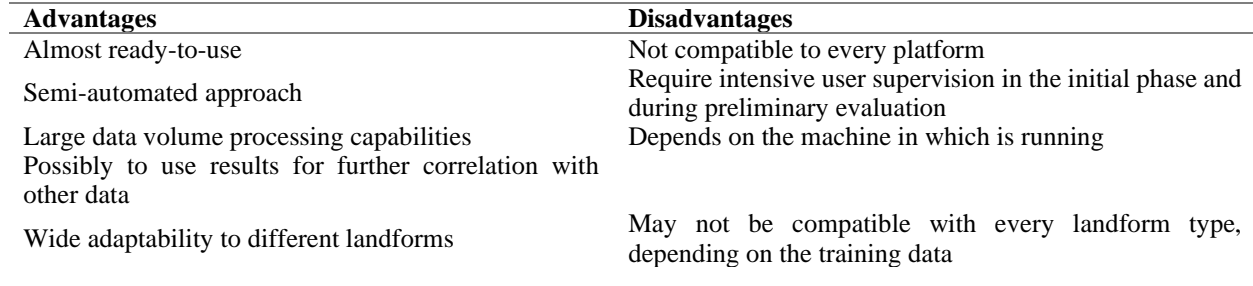

<span id="page-20-0"></span>**Table 3.** Tabulated assets and liabilities of the toolset presented in this work.

- 6.1. Further development
- Further development includes implementation of sliding window to improve further the segmentation of large images
- without pre-tiling them, the integration with GIS statistics such as the parametrization of the detected shapes, including cross-analysis of different data types such as Digital Terrain Models (DTM) in order to improve the quality of the results including eventually volume estimation, or integration with hyperspectral data to retrieve a mineral
- composition of the surface.
- Another development could integrate the workflow with the shape-from-shading technique (Alexandrov & Beyer,
- 2018; Lohse et al., 2006; Micheletti et al., 2015) in order to extract depth and thus volume information where DTMs are not available.
- Moreover, this toolset is not specific to any planetary body nor specific landforms, thus is compatible with every
- planet or moon imagery, if provided images are georeferenced and the corresponding reference system is passed to
- 511 the tool.
- **Acknowledgments:** The authors declare no conflicts of interest.
- **Funding:** This study is within the Europlanet 2024 RI and EXPLORE project, and it has received funding from the
- European Union's Horizon 2020 research and innovation programme under grant agreement No 871149 and No
- 101004214.
- **Data Availability Statement:**
- 

### **Open Research**

- The original data used for this study are available at publicly data archive NASA PDS Geoscience Node Orbital
- Data Explorer (ODE) (PDS Geosciences Nodes, 2021).
- Datasets for this research are available in these in-text data citation references: (Nodjoumi, 2021b) with license
- GPLv2+ and available at:<https://doi.org/10.5281/zenodo.5734912>
- Software for this research is available in these in-text data citation references: (Nodjoumi, 2021c) with license
- 524 GPLv2+ and available at:<https://doi.org/10.5281/zenodo.5734621>
- All base images of the figures have been prepared using QGIS software 3.16 LTS and then processed with Affinity Publisher 1.1.

### 

- **References**
- Acharya, G., De Smedt, F., & Long, N. T. (2006). Assessing landslide hazard in GIS: A case study from Rasuwa,
- Nepal. *Bulletin of Engineering Geology and the Environment*, *65*(1), 99–107.
- https://doi.org/10.1007/s10064-005-0025-y
- Alexandrov, O., & Beyer, R. A. (2018). Multiview Shape-From-Shading for Planetary Images. *Earth and Space Science*, *5*(10), 652–666. https://doi.org/10.1029/2018EA000390
- Allemand, P., Delacourt, C., Gasperini, D., Kasperski, J., & Pothérat, P. (2011). Thirty Years of Evolution of the
- Sedrun Landslide (Swisserland) from Multitemporal Orthorectified Aerial Images, Differential Digital Terrain Models and Field Data. *International Journal of Remote Sensing Applications*, *5*, 7.
- Alonso, E. E., Pinyol, N. M., & Puzrin, A. M. (2010). Catastrophic Slide: Vaiont Landslide, Italy. In E. E. Alonso,
- N. M. Pinyol, & A. M. Puzrin, *Geomechanics of Failures. Advanced Topics* (pp. 33–81). Springer Netherlands. https://doi.org/10.1007/978-90-481-3538-7\_2
- Anderson Jeff & Deborah Lee Soltesz. (2003, June 11). *USGS Isis: Logical Cube Format Guide*.
- Https://Isis.Astrogeology.Usgs.Gov/.
- https://isis.astrogeology.usgs.gov/documents/LogicalCubeFormatGuide/LogicalCubeFormatGuide.html
- Aye, K.-M., Schwamb, M. E., Portyankina, G., Hansen, C. J., McMaster, A., Miller, G. R. M., Carstensen, B.,
- Snyder, C., Parrish, M., Lynn, S., Mai, C., Miller, D., Simpson, R. J., & Smith, A. M. (2019). Planet Four: Probing springtime winds on Mars by mapping the southern polar CO2 jet deposits. *Icarus*, *319*, 558–598.
- https://doi.org/10.1016/j.icarus.2018.08.018
- Bardabelias, N., Holt, J., & Christoffersen, M. (2020). Potential Detection of Martian Lava Tubes from Mars Global
- Cave Candidate Catalog Skylight Locations Using SHARAD. *3rd International Planetary Caves Conference*, *2197*, 1068.
- Barlow, N. G., Ferguson, S. N., Horstman, R. M., & Maine, A. (2017). Comparison of central pit craters on Mars,
- Mercury, Ganymede, and the Saturnian satellites. *Meteoritics & Planetary Science*, *52*(7), 1371–1387. https://doi.org/10.1111/maps.12857
- Barrett, A. M., Balme, M. R., Woods, M., Karachalios, S., Petrocelli, D., Joudrier, L., & Sefton-Nash, E. (2022).
- NOAH-H, a deep-learning, terrain classification system for Mars: Results for the ExoMars Rover candidate landing sites. *Icarus*, *371*, 114701. https://doi.org/10.1016/j.icarus.2021.114701
- Benedix, G. K., Lagain, A., Chai, K., Meka, S., Anderson, S., Norman, C., Bland, P. A., Paxman, J., Towner, M. C., & Tan, T. (2020). Deriving Surface Ages on Mars Using Automated Crater Counting. *Earth and Space*
- *Science*, *7*(3). https://doi.org/10.1029/2019EA001005
- Blamont, J. (2014). A roadmap to cave dwelling on the Moon and Mars. *Advances in Space Research*, *54*(10),
- 2140–2149. https://doi.org/10.1016/j.asr.2014.08.019
- Bridge, J., & Demicco, R. (2008). *Earth Surface Processes, Landforms and Sediment Deposits*. 835.
- Brierley, G., Fryirs, K., Reid, H., & Williams, R. (2021). The dark art of interpretation in geomorphology. *Geomorphology*, *390*, 107870. https://doi.org/10.1016/j.geomorph.2021.107870
- Brust, C. A., Käding, C., & Denzler, J. (2019). Active learning for deep object detection. *VISIGRAPP 2019 -*
- *Proceedings of the 14th International Joint Conference on Computer Vision, Imaging and Computer Graphics Theory and Applications*, *5*, 181–190. https://doi.org/10.5220/0007248601810190
- Cahalan, M. D., & Milewski, A. M. (2018). Sinkhole formation mechanisms and geostatistical-based prediction analysis in a mantled karst terrain. *CATENA*, *165*, 333–344. https://doi.org/10.1016/j.catena.2018.02.010
- Chappaz, L., Sood, R., Melosh, H. J., Howell, K. C., Blair, D. M., Milbury, C., & Zuber, M. T. (2017). Evidence of large empty lava tubes on the Moon using GRAIL gravity: Evidence of Lunar Lava Tubes From GRAIL.
- *Geophysical Research Letters*, *44*(1), 105–112. https://doi.org/10.1002/2016GL071588
- Chen, M., Lei, M., Liu, D., Zhou, Y., Zhao, H., & Qian, K. (2017). Morphological Features-Based Descriptive Index System for Lunar Impact Craters. *ISPRS International Journal of Geo-Information*, *7*(1), 5.
- https://doi.org/10.3390/ijgi7010005
- Cruikshank, D. P., & Wood, C. A. (1972). Lunar rilles and Hawaiian volcanic features: Possible analogues. *The Moon*, *3*(4), 412–447. https://doi.org/10.1007/BF00562463
- Cushing, G. E. (2017). Mars Global Cave Candidate Catalog (MGC3)[abstract 3708]. *Astrobiology Science Conference, Lunar and Planetary Institute, Houston. Available Online at Https://Www. Hou. Usra. Edu/Meetings/Abscicon2017/Pdf/3708. Pdf*.
- Cushing, G. E., Okubo, C. H., & Titus, T. N. (2015). Atypical pit craters on Mars: New insights from THEMIS,
- CTX, and HiRISE observations: ATYPICAL PIT CRATERS ON MARS. *Journal of Geophysical Research: Planets*, *120*(6), 1023–1043. https://doi.org/10.1002/2014JE004735
- Cushing, G. E., & Titus, T. N. (2010). Caves on Mars: Candidate Sites for Astrobiological Exploration. *Astrobiology Science Conference*, *2010*, 2–3.
- Cushing, G. E., Titus, T. N., Wynne, J. J., & Christensen, P. R. (2007). THEMIS observes possible cave skylights
- on Mars. *Geophysical Research Letters*, *34*(17), L17201. https://doi.org/10.1029/2007GL030709
- De Blasio, F. V. (2011). Landslides in Valles Marineris (Mars): A possible role of basal lubrication by sub-surface ice. *Planetary and Space Science*, *59*(13), 1384–1392. https://doi.org/10.1016/J.PSS.2011.04.015
- Díaz Michelena, M., Kilian, R., Baeza, O., Rios, F., Rivero, M. Á., Mesa, J. L., González, V., Ordoñez, A. A.,
- Langlais, B., Rocca, M. C. L., & Acevedo, R. D. (2020). The formation of a giant collapse caprock
- sinkhole on the Barda Negra plateau basalts (Argentina): Magnetic, mineralogical and morphostructural
- evidences. *Geomorphology*, *367*, 107297. https://doi.org/10.1016/j.geomorph.2020.107297
- DiPietro, J. A. (2013). The Tortoise and the Hare. *Landscape Evolution in the United States*, 3–14.
- *Docker overview*. (2021, November 12). Docker Documentation. https://docs.docker.com/get-started/overview/
- Duhart, P., Sepúlveda, V., Garrido, N., Mella, M., Quiroz, D., Fernández, J., Moreno, H., & Hermosilla, G. (2019). *The Santa Lucía landslide disaster, Chaitén-Chile: Origin and effects*. 9.
- Dundar, M., Ehlmann, B. L., & Leask, E. K. (2019). Machine-Learning-Driven New Geologic Discoveries at Mars Rover Landing Sites: Jezero and NE Syrtis. *ArXiv:1909.02387 [Astro-Ph, Stat]*.
- http://arxiv.org/abs/1909.02387
- ESRI technical document. (1998). *ESRI Shapefile Technical Description*.
- https://www.esri.com/content/dam/esrisites/sitecore-

https://doi.org/10.1016/B978-0-12-397799-1.00001-4

- archive/Files/Pdfs/library/whitepapers/pdfs/shapefile.pdf.
- https://www.esri.com/content/dam/esrisites/sitecore-
- archive/Files/Pdfs/library/whitepapers/pdfs/shapefile.pdf
- Evans, I. S. (2012). Geomorphometry and landform mapping: What is a landform? *Geomorphology*, *137*(1), 94–106. https://doi.org/10.1016/j.geomorph.2010.09.029
- Ferrill, D. A., Wyrick, D. Y., Morris, A. P., Sims, D. W., & Franklin, N. M. (2004). Dilational fault slip and pit
- chain formation on Mars. *GSA Today*, *14*(10), 4. https://doi.org/10.1130/1052-
- 5173(2004)014<4:DFSAPC>2.0.CO;2
- Ferrill, D. A., Wyrick, D. Y., & Smart, K. J. (2011). Coseismic, dilational-fault and extension-fracture related pit chain formation in Iceland: Analog for pit chains on Mars. *Lithosphere*, *3*(2), 133–142.
- https://doi.org/10.1130/L123.1
- Geomorphological mapping. (2013). *Geomorphological Techniques*, 10.
- Ghorbanzadeh, O., Blaschke, T., Gholamnia, K., Meena, S., Tiede, D., & Aryal, J. (2019). Evaluation of Different
- Machine Learning Methods and Deep-Learning Convolutional Neural Networks for Landslide Detection.

*Remote Sensing*, *11*(2), 196. https://doi.org/10.3390/rs11020196

- Gillies, S. & others. (2021). *Rasterio: Geospatial raster I/O for Python programmers*. Mapbox.
- https://github.com/rasterio/rasterio
- Grace, R. K., Anitha, J., Sivaramakrishnan, R., & Sivakumari, M. S. S. (2021). *Crop and Weed Classification Using Deep Learning*. 4.
- Grant, J. A., Irwin, R. P., Grotzinger, J. P., Milliken, R. E., Tornabene, L. L., McEwen, A. S., Weitz, C. M.,
- Squyres, S. W., Glotch, T. D., & Thomson, B. J. (2008). HiRISE imaging of impact megabreccia and sub-meter aqueous strata in Holden Crater, Mars. *Geology*, *36*(3), 195. https://doi.org/10.1130/G24340A.1
- Greeley, R. (1971). Lava tubes and channels in the lunar Marius Hills. *The Moon*, *3*(3), 289–314.
- https://doi.org/10.1007/BF00561842
- Guallini, L., Rossi, A. P., Forget, F., Marinangeli, L., Lauro, S. E., Pettinelli, E., Seu, R., & Thomas, N. (2018).

Regional stratigraphy of the south polar layered deposits (Promethei Lingula, Mars): "Discontinuity-

- bounded" units in images and radargrams. *Icarus*, *308*, 76–107.
- https://doi.org/10.1016/j.icarus.2017.08.030
- Guimpier, A., Conway, S. J., Mangeney, A., Lucas, A., Mangold, N., Peruzzetto, M., Pajola, M., Lucchetti, A.,
- Munaretto, G., Sæmundsson, T., Johnsson, A., Le Deit, L., Grindrod, P., Davis, J., Thomas, N., &
- Cremonese, G. (2021). Dynamics of recent landslides (<20 My) on Mars: Insights from high-resolution
- topography on Earth and Mars and numerical modelling. *Planetary and Space Science*, *206*(July), 105303. https://doi.org/10.1016/j.pss.2021.105303
- Gutiérrez, F., Guerrero, J., & Lucha, P. (2008). A genetic classification of sinkholes illustrated from evaporite paleokarst exposures in Spain. *Environmental Geology*, *53*(5), 993–1006. https://doi.org/10.1007/s00254- 007-0727-5
- Hare, T. M., Rossi, A. P., Frigeri, A., & Marmo, C. (2018). Interoperability in planetary research for geospatial data analysis. *Planetary and Space Science*, *150*, 36–42. https://doi.org/10.1016/j.pss.2017.04.004
- Hargitai, H., & Kereszturi, Á. (2015a). *Encyclopedia of planetary landforms*. Springer.
- Hargitai, H., & Kereszturi, Á. (Eds.). (2015b). Impact Crater. In *Encyclopedia of Planetary Landforms* (pp. 972–
- 972). Springer New York. https://doi.org/10.1007/978-1-4614-3134-3\_100204
- Haruyama, J., Hioki, K., Shirao, M., Morota, T., Hiesinger, H., van der Bogert, C. H., Miyamoto, H., Iwasaki, A.,
- Yokota, Y., Ohtake, M., Matsunaga, T., Hara, S., Nakanotani, S., & Pieters, C. M. (2009). Possible lunar
- lava tube skylight observed by SELENE cameras. *Geophysical Research Letters*, *36*(21), L21206.
- https://doi.org/10.1029/2009GL040635
- Hasani, R., Lechner, M., Amini, A., Rus, D., & Grosu, R. (2020). Liquid Time-constant Networks. *ArXiv:2006.04439 [Cs, Stat]*. http://arxiv.org/abs/2006.04439
- He, K., Gkioxari, G., Dollár, P., & Girshick, R. (2018). Mask R-CNN. *ArXiv:1703.06870 [Cs]*.
- http://arxiv.org/abs/1703.06870
- Hipperson, M., Waldmann, I., Grindrod, P., & Nikolaou, N. (2020). *Mapping Mineralogical Distributions on Mars*
- *with Unsupervised Machine Learning* [Other]. oral. https://doi.org/10.5194/epsc2020-773
- *HiRISE | About HiRISE Digital Terrain Models*. (2021). https://www.uahirise.org/dtm/about.php
- Hoeser, T., & Kuenzer, C. (2020). Object detection and image segmentation with deep learning on Earth observation

data: A review-part I: Evolution and recent trends. *Remote Sensing*, *12*(10).

- https://doi.org/10.3390/rs12101667
- Hong, I. S., Yi, Y., Yu, J., & Haruyama, J. (2015). 3D modeling of lacus mortis pit crater with presumed interior
- tube structure. *Journal of Astronomy and Space Sciences*, *32*(2), 113–120.
- https://doi.org/10.5140/JASS.2015.32.2.113
- Hooper, D. M., & Smart, K. J. (2013). Characterization of Landslides on Mars and Implications for Possible Failure Mechanisms. *Lunar and Planetary Science Conference*, *1719*, 1795.
- Horvath, T., Hayne, P., & Paige, D. (2020). Thermal Environments and Illumination in Lunar Pits and Lava Tubes. *Lunar and Planetary Science Conference*, *2326*, 1729.
- Hu, Y., Xiao, J., Liu, L., Zhang, L., & Wang, Y. (2021). Detection of Small Impact Craters via Semantic
- Segmenting Lunar Point Clouds Using Deep Learning Network. *Remote Sensing*, *13*(9), 1826. https://doi.org/10.3390/rs13091826
- Hungr, O., Leroueil, S., & Picarelli, L. (2014). The Varnes classification of landslide types, an update. *Landslides*,
- *11*(2), 167–194. https://doi.org/10.1007/s10346-013-0436-y
- James, L. A., Harden, C. P., & Clague, J. J. (2013). 13.1 Geomorphology of Human Disturbances, Climate Change, and Hazards. In *Treatise on Geomorphology* (pp. 1–13). Elsevier. https://doi.org/10.1016/B978-0-12- 374739-6.00339-0
- Jiang, F. (2020). Criteria of sinkhole formation in soils from physical models. *Bulletin of Engineering Geology and the Environment*, *79*(7), 3833–3841. https://doi.org/10.1007/s10064-020-01768-0
- Kaku, T., Haruyama, J., Miyake, W., Kumamoto, A., Ishiyama, K., Nishibori, T., Yamamoto, K., Crites, S. T.,
- Michikami, T., Yokota, Y., Sood, R., Melosh, H. J., Chappaz, L., & Howell, K. C. (2017). Detection of
- Intact Lava Tubes at Marius Hills on the Moon by SELENE (Kaguya) Lunar Radar Sounder: Intact Lunar
- Lava Tube Detection by LRS. *Geophysical Research Letters*, *44*(20), 10,155-10,161.
- https://doi.org/10.1002/2017GL074998
- Kalogirou, S. A. (2009). Chapter two—Environmental Characteristics. In S. A. Kalogirou (Ed.), *Solar Energy Engineering* (pp. 49–762). Academic Press. https://doi.org/10.1016/B978-0-12-374501-9.00002-9
- Kumar, P., Rawat, J. S., Rehman, S., Sajjad, H., Rani, M., Mohanto, K. K., Rai, O., & Tripathy, B. (2019).
- *Exploring Geomorphic Processes and Martian Gale Crater Topography on Mars using CTX and HiRISE Express Image Dataset* [Preprint]. Geosciences – Applied Geology. https://doi.org/10.5194/essd-2019-4
- Lacerda, W., Ehrlich, M., Fontoura, S., & Sayão, A. (2004). *Landslides: Evaluation and Stabilization/Glissement de Terrain: Evaluation et Stabilisation, Set of 2 Volumes: Proceedings of the Ninth International Symposium*
- *on Landslides, June 28 -July 2, 2004 Rio de Janeiro, Brazil*. CRC Press. https://doi.org/10.1201/b16816
- Laura, J., Acosta, A., Addair, T., Adoram-Kershner, L., Alexander, J., Alexandrov, O., Alley, S., Anderson, D.,
- Anderson, J., Anderson, J., Annex, A., Archinal, B., Austin, C., Backer, J., Barrett, J., Bauers, J., Becker,
- K., Becker, T., Bennett, G., … Young, A. (2021). *Integrated Software for Imagers and Spectrometers*.
- Zenodo. https://doi.org/10.5281/zenodo.5347823
- Le Mouélic, S., Enguehard, P., Schmitt, H. H., Caravaca, G., Seignovert, B., Mangold, N., Combe, J.-P., & Civet, F.
- (2020). Investigating Lunar Boulders at the Apollo 17 Landing Site Using Photogrammetry and Virtual Reality. *Remote Sensing*, *12*(11), 1900. https://doi.org/10.3390/rs12111900
- Lee, C. (2019). Automated crater detection on Mars using deep learning. *Planetary and Space Science*, *170*, 16–28. https://doi.org/10.1016/j.pss.2019.03.008
- Léveillé, R. J., & Datta, S. (2010). Lava tubes and basaltic caves as astrobiological targets on Earth and Mars: A review. *Planetary and Space Science*, *58*(4), 592–598. https://doi.org/10.1016/j.pss.2009.06.004
- Lin, C.-W., Shieh, C.-L., Yuan, B.-D., Shieh, Y.-C., Liu, S.-H., & Lee, S.-Y. (2004). Impact of Chi-Chi earthquake on the occurrence of landslides and debris flows: Example from the Chenyulan River watershed, Nantou,
- Taiwan. *Engineering Geology*, *71*(1–2), 49–61. https://doi.org/10.1016/S0013-7952(03)00125-X
- Liu, J. G., Mason, P. J., Clerici, N., Chen, S., Davis, A., Miao, F., Deng, H., & Liang, L. (2004). Landslide hazard
- assessment in the Three Gorges area of the Yangtze river using ASTER imagery: Zigui–Badong. *Geomorphology*, *61*(1–2), 171–187. https://doi.org/10.1016/j.geomorph.2003.12.004
- Lohse, V., Heipke, C., & Kirk, R. L. (2006). Derivation of planetary topography using multi-image shape-from-shading. *Planetary and Space Science*, *54*(7), 661–674. https://doi.org/10.1016/j.pss.2006.03.002
- Luebke, D. (2008). CUDA: Scalable parallel programming for high-performance scientific computing. *2008 5th*

*IEEE International Symposium on Biomedical Imaging: From Nano to Macro*, 836–838.

- https://doi.org/10.1109/ISBI.2008.4541126
- Luzzi, E., Rossi, A. P., Carli, C., & Altieri, F. (2020). Tectono‐Magmatic, Sedimentary, and Hydrothermal History of Arsinoes and Pyrrhae Chaos, Mars. *Journal of Geophysical Research: Planets*, *125*(12).
- https://doi.org/10.1029/2019JE006341
- Martinot, M., Besse, S., Flahaut, J., Quantin-Nataf, C., Lozac'h, L., & van Westrenen, W. (2018). Mineralogical
- diversity and geology of Humboldt crater derived using Moon Mineralogy Mapper data. *Journal of Geophysical Research: Planets*, *123*(2), 612–629.
- Massa, F., & Girshick, R. (2018). *maskrcnn-benchmark: Fast, modular reference implementation of Instance Segmentation and Object Detection algorithms in PyTorch.* https://github.com/facebookresearch/maskrcnn-benchmark/
- McEwen, A. S., Eliason, E. M., Bergstrom, J. W., Bridges, N. T., Hansen, C. J., Delamere, W. A., Grant, J. A.,
- Gulick, V. C., Herkenhoff, K. E., Keszthelyi, L., Kirk, R. L., Mellon, M. T., Squyres, S. W., Thomas, N., &
- Weitz, C. M. (2007). Mars Reconnaissance Orbiter's High Resolution Imaging Science Experiment
- (HiRISE). *Journal of Geophysical Research*, *112*(E5), E05S02. https://doi.org/10.1029/2005JE002605
- McEwen, A. S., Schaefer, E. I., Dundas, C. M., Sutton, S. S., Tamppari, L. K., & Chojnacki, M. (2021). Mars:
- Abundant Recurring Slope Lineae (RSL) Following the Planet‐Encircling Dust Event (PEDE) of 2018. *Journal of Geophysical Research: Planets*, *126*(4). https://doi.org/10.1029/2020JE006575
- Merghadi, A., Yunus, A. P., Dou, J., Whiteley, J., ThaiPham, B., Bui, D. T., Avtar, R., & Abderrahmane, B. (2020).
- Machine learning methods for landslide susceptibility studies: A comparative overview of algorithm
- performance. *Earth-Science Reviews*, *207*, 103225. https://doi.org/10.1016/j.earscirev.2020.103225
- Merkel, D. (2014). Docker: Lightweight linux containers for consistent development and deployment. *Linux Journal*, *2014*(239), 2.
- Micheletti, N., Chandler, J. H., & Lane, S. N. (2015). Structure from Motion (SfM) Photogrammetry. *Geomorphological Techniques*, 12.
- Michikami, T., Hagermann, A., Miyamoto, H., Miura, S., Haruyama, J., & Lykawka, P. S. (2014). Impact cratering experiments in brittle targets with variable thickness: Implications for deep pit craters on Mars. *Planetary and Space Science*, *96*, 71–80. https://doi.org/10.1016/j.pss.2014.03.010
- Milkovich, S. M., Plaut, J. J., Safaeinili, A., Picardi, G., Seu, R., & Phillips, R. J. (2009). Stratigraphy of Promethei Lingula, south polar layered deposits, Mars, in radar and imaging data sets. *Journal of Geophysical*
- *Research*, *114*(E3), E03002. https://doi.org/10.1029/2008JE003162
- Miyamoto, H., Uehara, K., Murakawa, M., Sakanashi, H., Nosato, H., Kouyama, T., & Nakamura, R. (2018). Object
- detection in satellite imagery using 2-step convolutional neural networks. *International Geoscience and*
- *Remote Sensing Symposium (IGARSS)*, *2018-July*, 1268–1271.
- https://doi.org/10.1109/IGARSS.2018.8518587
- Mouginis-Mark, P. J. (2004). Geometry of Martian impact craters: First results from an interactive software package. *Journal of Geophysical Research*, *109*(E8), E08006. https://doi.org/10.1029/2003JE002147
- Muller, J.-P., Tao, Y., Putri, A. R. D., & Conway, S. J. (2021). 3D MULTI-RESOLUTION MAPPING OF MARS
- USING CASP-GO ON HRSC, CRISM, CTX AND HIRISE. *The International Archives of the*
- *Photogrammetry, Remote Sensing and Spatial Information Sciences*, *XLIII-B3-2021*, 667–671.
- https://doi.org/10.5194/isprs-archives-XLIII-B3-2021-667-2021
- Nagle-McNaughton, T., McClanahan, T., & Scuderi, L. (2020). PlaNet: A Neural Network for Detecting Transverse Aeolian Ridges on Mars. *Remote Sensing*, *12*(21), 3607. https://doi.org/10.3390/rs12213607

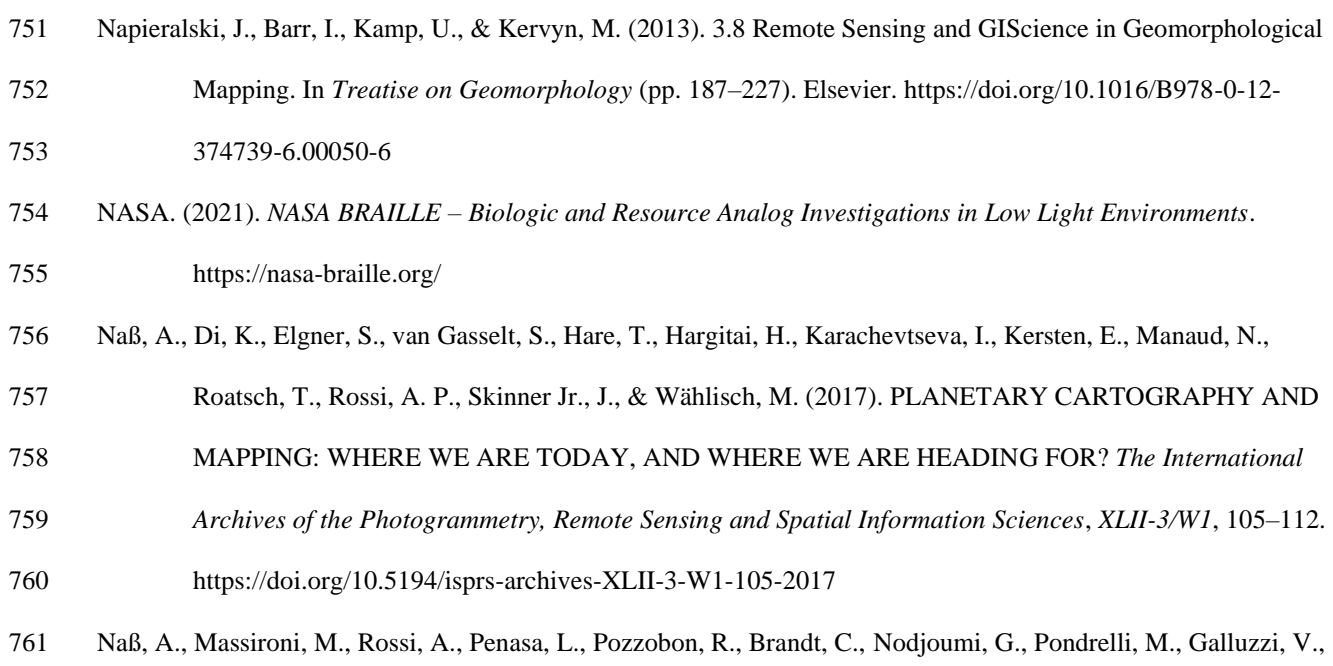

- Altieri, F., Frigeri, A., Carli, C., Giacomoni, L., Mege, D., Gurgurewicz, J., Tesson, P.-A., Marinangeli, L., van der Bogert, C. H., & Poehler, C. (2021). *Streamlining European Mapping Efforts: The Geologic Mapping of Planetary Bodies (GMAP)*. *2610*, 7034. https://elib.dlr.de/142475/
- Naß, A., & van Gasselt, S. (2021). The geologic map of the Cassini quadrangle on the Moon: Planetary cartography between science, efficacy and cartographic aesthetics. *International Journal of Cartography*, *7*(2), 178– 183.
- Nass, A., van Gasselt, S., Hare, T., & Hargitai, H. (2021). 50 Years of Sensor-Based Planetary Cartography: Review and Perspectives. *Proceedings of the ICA*, *4*, 1–8. https://doi.org/10.5194/ica-proc-4-76-2021
- Nodjoumi, G. (2021a, October 13). *ImageProcessingUtils: Docker container, Jupyter Notebook and CLI*. https://doi.org/10.5281/zenodo.5566774
- Nodjoumi, G. (2021b). *DeepLandforms: A Deep Learning Computer Vision toolset applied to a prime use case for mapping planetary skylights - ANc* [Data set]. https://doi.org/10.5281/zenodo.5734912
- Nodjoumi, G. (2021c, November 29). *DeepLandforms: First Release*. https://doi.org/10.5281/zenodo.5734621
- Nodjoumi, G., Pozzobon, R., & Rossi, A. P. (2021). DEEP LEARNING OBJECT DETECTION FOR MAPPING
- CAVE CANDIDATES ON MARS: BUILDING UP THE MARS GLOBAL CAVE CANDIDATE
- CATALOG (MGC^3). *Lunar and Planetary Science Conference*, *2548*.
- https://www.hou.usra.edu/meetings/lpsc2021/pdf/1316.pdf
- Open Geospatial Consortium. (2021). *OGC® GeoPackage Encoding Standard*. https://www.geopackage.org/spec/
- Palafox, L. F., Hamilton, C. W., Scheidt, S. P., & Alvarez, A. M. (2017). Automated detection of geological
- landforms on Mars using Convolutional Neural Networks. *Computers & Geosciences*, *101*, 48–56.
- https://doi.org/10.1016/j.cageo.2016.12.015
- Parente, M., Itoh, Y., & Saranathan, A. (2019). New CRISM Data Products for Improved Characterization and Analysis of the Mars2020 Landing Site. *IGARSS 2019 - 2019 IEEE International Geoscience and Remote Sensing Symposium*, 4911–4914. https://doi.org/10.1109/IGARSS.2019.8899313
- Parise, M. (2019). Sinkholes. In *Encyclopedia of Caves* (pp. 934–942). Elsevier. https://doi.org/10.1016/B978-0-12- 814124-3.00110-2
- Paul, S., & Ganju, S. (2021). Flood Segmentation on Sentinel-1 SAR Imagery with Semi-Supervised Learning. *ArXiv:2107.08369 [Cs]*. http://arxiv.org/abs/2107.08369
- PDS Geosciences Nodes. (2021). *Orbital Data Explorer—Mars Holdings*.
- https://ode.rsl.wustl.edu/odeholdings/Mars\_holdings.html
- Pham, M.-T., Courtrai, L., Friguet, C., Lefèvre, S., & Baussard, A. (2020). YOLO-Fine: One-Stage Detector of Small Objects Under Various Backgrounds in Remote Sensing Images. *Remote Sensing*, *12*(15), 2501.
- https://doi.org/10.3390/rs12152501
- Pipan, T., & Culver, D. C. (2019). Chapter 107—Shallow subterranean habitats. In W. B. White, D. C. Culver, & T.
- Pipan (Eds.), *Encyclopedia of Caves (Third Edition)* (pp. 896–908). Academic Press.
- https://doi.org/10.1016/B978-0-12-814124-3.00107-2
- Pondrelli, M., Frigeri, A., Marinangeli, L., Di Pietro, I., Pantaloni, M., Pozzobon, R., Nass, A., & Rossi, A. P.
- (2020). *Geological and geomorphological mapping of Martian sedimentary deposits: An attempt to identify current practices in mapping and representation* [Other]. oral. https://doi.org/10.5194/epsc2020-232
- 801 Rashno, A., Nazari, B., Sadri, S., & Saraee, M. (2017). Effective pixel classification of Mars images based on ant colony optimization feature selection and extreme learning machine. *Neurocomputing*, *226*, 66–79.
- https://doi.org/10.1016/j.neucom.2016.11.030
- Redmon, J., Divvala, S., Girshick, R., & Farhadi, A. (2016). You only look once: Unified, real-time object detection.
- *Proceedings of the IEEE Computer Society Conference on Computer Vision and Pattern Recognition*.
- https://doi.org/10.1109/CVPR.2016.91
- Robbins, S. J., & Hynek, B. M. (2014). The secondary crater population of Mars. *Earth and Planetary Science Letters*, *400*(2012), 66–76. https://doi.org/10.1016/j.epsl.2014.05.005
- Robinson, M. S., Brylow, S. M., Tschimmel, M., Humm, D., Lawrence, S. J., Thomas, P. C., Denevi, B. W.,
- Bowman-Cisneros, E., Zerr, J., Ravine, M. A., Caplinger, M. A., Ghaemi, F. T., Schaffner, J. A., Malin, M.
- C., Mahanti, P., Bartels, A., Anderson, J., Tran, T. N., Eliason, E. M., … Hiesinger, H. (2010). Lunar
- Reconnaissance Orbiter Camera (LROC) Instrument Overview. *Space Science Reviews*, *150*(1–4), 81–124.
- https://doi.org/10.1007/s11214-010-9634-2
- Robinson, M. S., Wagner, R. V., Speyerer, E. J., & Robinson, M. S. (2017). Exploring the Moon with Automated Feature Detection. *Space Sci. Rev*, *129*(2), 2769.
- Rousset, G., Despinoy, M., Schindler, K., & Mangeas, M. (2021). Assessment of Deep Learning Techniques for
- Land Use Land Cover Classification in Southern New Caledonia. *Remote Sensing*, *13*(12), 2257.
- https://doi.org/10.3390/rs13122257
- 819 Salese, F., Pondrelli, M., Neeseman, A., Schmidt, G., & Ori, G. G. (2019). Geological Evidence of Planet-Wide Groundwater System on Mars. *Journal of Geophysical Research: Planets*, *124*(2), 374–395. https://doi.org/10.1029/2018JE005802
- Sargeant, H. M., Bickel, V. T., Honniball, C. I., Martinez, S. N., Rogaski, A., Bell, S. K., Czaplinski, E. C., Farrant,
- 823 B. E., Harrington, E. M., Tolometti, G. D., & Kring, D. A. (2020). Using Boulder Tracks as a Tool to
- Understand the Bearing Capacity of Permanently Shadowed Regions of the Moon. *Journal of Geophysical Research: Planets*, *125*(2). https://doi.org/10.1029/2019JE006157
- Sauro, F., Pozzobon, R., Massironi, M., De Berardinis, P., Santagata, T., & De Waele, J. (2020). Lava tubes on
- Earth, Moon and Mars: A review on their size and morphology revealed by comparative planetology.

*Earth-Science Reviews*, *209*, 103288. https://doi.org/10.1016/j.earscirev.2020.103288

- Sauro, U. (2016). Dolines and Sinkholes: Aspects of Evolution and Problems of Classification. *Acta Carsologica*, *32*(2). https://doi.org/10.3986/ac.v32i2.335
- Servis, K., Lagain, A., Benedix, G., Flannery, D., Norman, C., Towner, M., & Paxman, J. (2020). *Automatic crater detection over the Jezero crater area from HiRISE imagery* [Other]. pico.
- https://doi.org/10.5194/egusphere-egu2020-6269
- Sharma, R., & Srivastava, N. (2021). *Detection and classification of skylights on the flank of Elysium Mons, Mars*
- [Preprint]. Geology. https://doi.org/10.1002/essoar.10506123.1
- Silburt, A. (2019). *DeepMoon—Lunar Crater Counting Through Deep Learning* [Python].

https://github.com/silburt/DeepMoon (Original work published 2017)

- Silburt, A., Ali-Dib, M., Zhu, C., Jackson, A., Valencia, D., Kissin, Y., Tamayo, D., & Menou, K. (2019). Lunar
- Crater Identification via Deep Learning. *Icarus*, *317*, 27–38. https://doi.org/10.1016/j.icarus.2018.06.022
- Sivakumar, V., Neelakantan, R., & Santosh, M. (2017). Lunar surface mineralogy using hyperspectral data:
- Implications for primordial crust in the Earth–Moon system. *Geoscience Frontiers*, *8*(3), 457–465.
- https://doi.org/10.1016/j.gsf.2016.03.005
- Slaymaker, O., Spencer, T., & Embleton-Hamann, C. (2021). Recasting geomorphology as a landscape science. *Geomorphology*, *384*, 107723. https://doi.org/10.1016/j.geomorph.2021.107723
- Smith, Z., Tullis, J., Steele, K., & Malfavon, L. (2006). Martian Sinkholes: Implications for Large Scale Evaporite Deposits. *37th Annual Lunar and Planetary Science Conference*, 1071.
- Stepinski, T. F., Soumya Ghosh, & Vilalta, R. (2007). *Machine Learning for Automatic Mapping of Planetary Surfaces.* https://doi.org/10.13140/2.1.1518.9445
- Su, S., Fanara, L., Zhang, X., Gwinner, K., Hauber, E., & Oberst, J. (2021). DETECTING THE SOURCES OF ICE
- BLOCK FALLS AT THE MARTIAN NORTH POLAR SCARPS BY ANALYSIS OF MULTI-
- TEMPORAL HIRISE IMAGERY. *The International Archives of the Photogrammetry, Remote Sensing and*
- *Spatial Information Sciences*, *XLIII-B3-2021*, 673–678. https://doi.org/10.5194/isprs-archives-XLIII-B3- 2021-673-2021
- Sun, V. Z., & Stack, K. M. (2020). Geologic map of Jezero crater and the Nili Planum region, Mars. In *Geologic map of Jezero crater and the Nili Planum region, Mars* (USGS Numbered Series No. 3464; Scientific
- Investigations Map, Vol. 3464). U.S. Geological Survey. https://doi.org/10.3133/sim3464
- Szegedy, C., Toshev, A., & Erhan, D. (2013). Deep Neural Networks for Object Detection. *Advances in Neural Information Processing Systems 26 (NIPS 2013)*. https://doi.org/10.1109/CVPR.2014.276
- Talukdar, S., Singha, P., Mahato, S., Pal, S., Liou, Y.-A., Rahman, A., & others. (2020). Land-use land-cover
- classification by machine learning classifiers for satellite observations—A review. *Remote Sensing*, *12*(7),
- 1135.
- Tempfli, K., Huurneman, G. C., Bakker, W. H., Janssen, L. L. F., Feringa, W. F., Gieske, A. S. M., Grabmaier, K.
- A., Hecker, C. A., & Horn, J. A. van der. (2009). *Principles of remote sensing: An introductory textbook.* ITC.
- Tien Bui, D., Tuan, T. A., Klempe, H., Pradhan, B., & Revhaug, I. (2016). Spatial prediction models for shallow

 landslide hazards: A comparative assessment of the efficacy of support vector machines, artificial neural networks, kernel logistic regression, and logistic model tree. *Landslides*. https://doi.org/10.1007/s10346-

- 015-0557-6
- Tirsch, D., Voigt, J. R. C., Viviano, C. E., Bishop, J. L., Lane, M. D., Tornabene, L. L., & Loizeau, D. (2021).
- Spatial Trends in Mineral Abundances across Tyrrhena Terra on Mars derived from Geomorphological and Mineralogical Mapping. *EGU General Assembly Conference Abstracts*, EGU21-7440.
- Tsibulskaya, V., Hepburn, A. J., Hubbard, B., & Holt, T. (2020). Surficial geology and geomorphology of Greg crater, Promethei Terra, Mars. *Journal of Maps*, *16*(2), 524–533.
- https://doi.org/10.1080/17445647.2020.1785343
- *Ultralytics/yolov5*. (2021). [Python]. Ultralytics. https://github.com/ultralytics/yolov5 (Original work published 2020)
- Van Den Eeckhaut, M., Poesen, J., Govers, G., Verstraeten, G., & Demoulin, A. (2007). Characteristics of the size
- distribution of recent and historical landslides in a populated hilly region. *Earth and Planetary Science Letters*, *256*(3–4), 588–603. https://doi.org/10.1016/j.epsl.2007.01.040
- van der Bogert, C. H., & Ashley, J. W. (2015). Skylight. In H. Hargitai & Á. Kereszturi, *Encyclopedia of Planetary Landforms* (pp. 1–7). Springer New York. https://doi.org/10.1007/978-1-4614-9213-9\_342-2
- Wada, K. (2021). *Labelme: Image Polygonal Annotation with Python*. https://doi.org/10.5281/zenodo.5711226
- Wang, S., Fan, Z., Li, Z., Zhang, H., & Wei, C. (2020). An Effective Lunar Crater Recognition Algorithm Based on Convolutional Neural Network. *Remote Sensing*, *12*(17), 2694. https://doi.org/10.3390/rs12172694
- 885 Wang, Y., Wu, B., Xue, H., Li, X., & Ma, J. (2021). An Improved Global Catalog of Lunar Impact Craters ( $\geq 1$  km)
- with 3D Morphometric Information and Updates on Global Crater Analysis. *Journal of Geophysical Research: Planets*, *126*(9), e2020JE006728.
- Watkins, R., Jolliff, B., Lawrence, S., Hayne, P., & Ghent, R. (2017). *Boulder distributions at legacy landing sites: Assessing regolith production rates and landing site hazards*.

 Watters, W. A., Geiger, L. M., Fendrock, M., & Gibson, R. (2015). Morphometry of small recent impact craters on Mars: Size and terrain dependence, short-term modification. *Journal of Geophysical Research: Planets*,

*120*(2), 226–254.

- Whitten, J. L., & Martin, E. S. (2019). Icelandic Pit Chains as Planetary Analogs: Using Morphologic Measurements
- of Pit Chains to Determine Regolith Thickness. *Journal of Geophysical Research: Planets*, *124*(11), 2983–
- 2999. https://doi.org/10.1029/2019JE006099
- Wilhelm, T., Geis, M., Püttschneider, J., Sievernich, T., Weber, T., Wohlfarth, K., & Wöhler, C. (2020).
- DoMars16k: A Diverse Dataset for Weakly Supervised Geomorphologic Analysis on Mars. *Remote*
- *Sensing*, *12*(23), 3981. https://doi.org/10.3390/rs12233981
- Wu, B., Li, F., Hu, H., Zhao, Y., Wang, Y., Xiao, P., Li, Y., Liu, W. C., Chen, L., Ge, X., & others. (2020).
- Topographic and Geomorphological Mapping and Analysis of the Chang'E-4 Landing Site on the Far Side of the Moon. *Photogrammetric Engineering & Remote Sensing*, *86*(4), 247–258.
- Wu, Y., Kirillov, A., Massa, F., Lo, W.-Y., & Girshick, R. (2019a). *Detectron2 is FAIR's next-generation platform for object detection, segmentation and other visual recognition tasks.*
- https://github.com/facebookresearch/detectron2
- Wu, Y., Kirillov, A., Massa, F., Lo, W.-Y., & Girshick, R. (2019b). *Detectron2/MODEL\_ZOO.md at main ·*
- *facebookresearch/detectron2*.
- https://github.com/facebookresearch/detectron2/blob/main/MODEL\_ZOO.md
- Wu, Y., Kirillov, A., Massa, F., Lo, W.-Y., Girshick, R., & Facebook, Inc. (2020). *facebookresearch/detectron2: Detectron2 is FAIR's next-generation platform for object detection and segmentation.*
- https://github.com/facebookresearch/detectron2
- Wyrick, D. (2004). Distribution, morphology, and origins of Martian pit crater chains. *Journal of Geophysical Research*, *109*(E6), E06005. https://doi.org/10.1029/2004JE002240
- Xiao, Z., Zeng, Z., & Komatsu, G. (2014). A global inventory of central pit craters on the Moon: Distribution, morphology, and geometry. *Icarus*, *227*, 195–201. https://doi.org/10.1016/j.icarus.2013.09.019
- Yousefi, S., Pourghasemi, H. R., Emami, S. N., Pouyan, S., Eskandari, S., & Tiefenbacher, J. P. (2020). A machine
- learning framework for multi-hazards modeling and mapping in a mountainous area. *Scientific Reports*,
- *10*(1), 12144. https://doi.org/10.1038/s41598-020-69233-2
- Youssef, A. M., El-Kaliouby, H., & Zabramawi, Y. A. (2012). Sinkhole detection using electrical resistivity
- tomography in Saudi Arabia. *Journal of Geophysics and Engineering*, *9*(6), 655–663.

https://doi.org/10.1088/1742-2132/9/6/655

- Zhang, A., Lipton, Z. C., Li, M., & Smola, A. J. (2021). 4.4.3 Underfitting or Overfitting? In *Dive into Deep Learning* (pp. 146–147). http://arxiv.org/abs/2106.11342
- Zhao, Z. Q., Zheng, P., Xu, S. T., & Wu, X. (2019). Object Detection with Deep Learning: A Review. In *IEEE*
- *Transactions on Neural Networks and Learning Systems* (Vol. 30, Issue 11, pp. 3212–3232).
- https://doi.org/10.1109/TNNLS.2018.2876865

# **@AGU PUBLICATIONS**

### *Earth and Space Science*

Supporting Information for

### **DeepLandforms: A Deep Learning Computer Vision toolset applied to a prime use case for mapping planetary skylights**

Giacomo Nodjoumi<sup>1\*</sup>, Riccardo Pozzobon<sup>2,3</sup>, Francesco Sauro<sup>4</sup>, Angelo Pio Rossi<sup>1</sup>

<sup>1</sup>Jacobs University Bremen gGmbH, Bremen, Germany

2 INAF-Astronomical Observatory of Padova, Padova, Italy

<sup>3</sup>Department of Geosciences, University of Padova, Padova, Italy

<sup>4</sup>Department of Biological, Geological and Environmental Sciences, University of Bologna, Bologna, Italy

### **Contents of this file**

Text S1 to S7 Figures S1 to S11 Tables S1 to S5

### **Introduction**

The following supporting information includes general insights on Deep Learning Object Detection and Instance Segmentation methodologies and their state-of-the-art (Text S1) including a brief overview of Facebook's Detectron2 (Text S2). In Text S3 is described the dataset preparation workflow while in Text S4 are described Image Masks with an example in Figure S1.

In Text S5 are listed the components of the *DeepLandforms* toolset that can be found in the repository with a more detailed description of the jupyter notebooks available in Text S6.

The Text S7 contains the Mask\_rcnn\_R\_50\_FPN model configuration used in this work.

Figures S2 and S3 contains additional examples of the comparison between brightness and DTM profiles for pits.

In Figure S4 are showed examples of multiple detections of the same landforms related to source images with different acquisition angle.

Figures from S5 to S8 show several examples of the results obtained by using the manual approach of Cushing et al., compared to the results obtained by using the tools based on the object detection (DeepLandforms-YOLOv5) and Instance Segmentation (DeepLandforms) methodologies.

Figure S9 to S11 shows an example of a training session monitored through tensorboard, in which are visible all the mAP for object detection and instance segmentation for each class type.

A summary of the main parameters essential to landforms description are available in Table S1.

Table S2 contains a list of acronyms found in the main document and here.

In Table S3 are resumed the ranges of the model training parameters while in Table S4 are summarized the average results obtained at the end of the model training, same as Figures S9 to S11.

The list of all the names of the source images used in this work and downloaded from the PDS Geosciences Node Orbital Data Explorer (ODE).

### **Text S1. State of the art in Deep Learning Object Detection and Segmentation methodologies**

An Artificial Neural Network (ANN) can be intended as a complex computational model, inspired by biological neural networks, composed of "digital neurons" and used to easily solve complex problems. For Deep Learning (DL) we mean a Machine Learning (ML) technique that makes use of an artificial neural network based on a layered structure with different degrees of interconnection in which the first level is the data entry, the last is the level of results return and the intermediate levels can be defined as decision-making levels or a set of logical choices implemented autonomously by the artificial network (Hoeser & Kuenzer, 2020).

A Convolutional Neural Network (CNN) (Dhillon & Verma, 2020; Gu et al., 2018) is an algorithm that take in an input image, assigns importance (*weights*) to aspects/objects and learn how to differentiate among other aspects/objects and is composed mainly by Convolution Layers, Pooling Layers and Fully Connected Layers in different configurations.

There are several well-known and widely used CNN (Hoeser & Kuenzer, 2020), most used are R-CNN-based for object detection (Fast-R-CNN, Faster-R-CNN) (Girshick, 2015; Ren et al., 2016) and Instance Segmentation(Mask-R-CNN) (Chen et al., 2019; He et al., 2018, p.; Massa & Girshick, 2018), YOLO (Pham et al., 2020), ResNet (Targ et al., 2016), MobileSSD (Howard et al., 2017). and are particularly used in Computer Vision (CV) with applications for the classification and recognition of objects present. in an image or video, both static and dynamic, for example the recognition of license plates, faces, object tracking, etc.

When training new models, it is possible to train them from scratch only if a custom training dataset is big enough, otherwise an underfitting problem will occur.

A model is considered overfitted when it has excellent performance on trained data but poor performance on newer data while is considered underfitted when it has global poor performances related to a very small dataset (Amazon Machine Learning, 2021; Zhang et al., 2021).

Almost all state-of-the-art public Earth-related datasets such as MS COCO, ImageNet (Deng et al., 2009; Lin et al., 2015), contain up to several millions of labels and associated images and are commonly used for training above-mentioned architectures, granting a very good generalization of the problem of detection and segmentation without underfitting or overfitting. Models trained with such datasets are used to compute benchmarks for those architectures and evaluate their performance. Those benchmarks are further used as reference for newer and modified architectures (Wu et al., 2019b).

A possible solution to overfitting and underfitting is a method named Transfer Learning (Neyshabur et al., 2020, 2021; Tan et al., 2018; Weiss et al., 2016) in which a model pre-trained on a very large dataset, such as the above-mentioned ones, is partially re-trained to adapt it to a custom dataset. For instance, an object detection model pre-trained on a large dataset containing thousands of trees images, can be re-trained on a custom smaller dataset containing plants.

An oversimplification of the training phase of a model consists of several cycles (*epochs*) in which data (*batch size*) are fed to the network, weights are computed at each layer, an output is produced, and an estimation of the error (*loss*) is computed. Then the difference between the obtained result and the correct one is backpropagated to each layer in order to adjust the corresponding weights. This process is regulated by a parameter called *learning rate*, a value between 0 and 1 that is multiplied by the loss gradient rate e computed difference in order to avoid over adaptation to that specific data, losing effectiveness to other data (Google Developers, 2021)

The common evaluation metric used in object detection and image segmentation based on COCO format is the mean Average Precision (mAP). This parameter can be described as the area under the precisionrecall curve. Precision is the parameter that corresponds to the ratio of True Positive (TP) predictions and the sum of TP and False Positive (FP) predictions. Recall is the ratio of TP and the sum of TP and False Negatives (FN). The method to decide whether a prediction is positive, or negative is based on the Intersection over Union (IoU). IoU is the ratio between the intersection between the predicted shape area and the ground truth shape area divided by the sum of the area of those shapes. The Average Precision score is computed automatically for each class at different IoU thresholds, commonly at 0.5, 0.75 and 0.95 and then averaged to obtain the global mAP and for each class (Ghorbanzadeh et al., 2019; MAY 6 & Read, 2020).

### **Text S2. Facebook AI Research's Detectron2**

Detectron2 is a library developed by the Facebook AI Research team, and is an evolution of Detectron library (Wu et al., 2019a, 2020) and maskrcnn-benchmark (Massa & Girshick, 2018) Detectron2's developers provide several models such as Faster- and Mask- Region-based Convolutional Neural Network (Faster-R-CNN, Mask R-CNN), RetinaNet, DensePose, Cascade R-CNN, Panoptic FPN, and TensorMask, including their relative baseline pre-trained versions (Wu et al., 2019b) which can be used to further train custom models.

All of these are state-of-the-art trained architectures specialized in object detection, image segmentation, instance segmentation and pose estimation. Moreover, this library is well documented (Facebook AI Research, 2020) and the code is maintained periodically, including features updates and integrations of newer models (Wu et al., 2019b). Considering all these features, Detectron2 has been chosen as a core library to develop new tools for planetary mapper. Pytorch has been used as a framework (Paszke et al., 2019).

All included pre-trained models are compatible with the tool presented in this work, but for the specific task of instance segmentation for mapping landforms, the Mask R-CNN networks have been considered the defaults since are specific for object instance segmentation tasks (He et al., 2018).

### **Text S3. Deep Learning main workflow steps**

Depending on the data size and format, the labelling software and the DeepLearning architecture and approach, may vary slightly. Common data pre-processing includes a data format conversion from the source data format to a lighter format compatible with both the labelling tool and the Deep Learning tool.

Common file formats include jpeg, png and tiff, while the file size is usually lower than 1024 x 1024 pixel.

To meet those requirements, images can be resized, loosing spatial resolution, cropped, loosing portion of the image and tiled, increasing the number of the images.

For instance, in this work have been used Reduced Data Record (RDR) RED channel data acquired by the High-Resolution Imaging Science Experiment (HiRISE) on board the Mars Reconnaissance Orbiter (MRO) and consist of calibrated and map-projected images at highest spatial resolution possible, provided in JPEG2000 (JP2) file format. File size of these images may reach few Gigabytes with used

Data are then ingested in labeling tool that produce ancillary data containing all the labels in a format compatible with the Deep Learning training pipeline. For Object Detection, labels consist of bounding boxes containing a single object of interest, while for Instance Segmentation, labels consist of polygonal shape containing a single object of interest. For both types of labels, a single class category must be assigned.

Before of within the training pipeline, the source dataset is divided into three main sub-datasets: train, test and valid, with a common rule-of-thumb proportion of 70:20:10%, meaning that 70% of the data will be used for train dataset, 20% for the test dataset and 10% for validating the trained model.

Train and test dataset are then used in the training pipeline, in which the test dataset is used for evaluating the model while training.

After the completion of the training, the model is evaluated using the valid dataset, to assess how it performs with unseen data.

### **Text S4. Image masks**

The filters that are used to create masks can be based on both users defined custom values or no-data values embedded in image's metadata. For instance, some images may have Not-a-Number (NaN) values as nodata, while others may have other fixed values that are commonly provided in dataset ancillary files if not embedded in the data.

Segmentation results of Mask R-CNNs have instance masks as results that can cover the whole image (image segmentation) or only identified objects (instance segmentation) as shown in Figure S1.

### **Text S5. Docker-compose and dockerfiles**

The major advantage of usage of docker platform resides in the capabilities of running services in an instantiated environment, independent from the host operating system without worrying of library dependencies, compilers, interpreters and so on, thus providing great cross-platform compatibility. Moreover, docker containers can be shared both as pre-built container images for fast deployment and as a docker building recipe named dockerfile. Those recipes can be customized by combining with other dockerfiles and, or, with pre-build docker images. Dockerfiles can also be used in combination with docker-compose (Merkel, 2014), a tool for running multi-container Docker applications. DeepLandforms repository (Nodjoumi, 2021) contains both single separate dockerfiles and a docker-compose configuration files for automatic building of the necessary docker images with only minor configuration requirements by the user. These files are available both in Github repository (Nodjoumi, 2021) and Zenodo (Nodjoumi, 2021).

The repository is structured as follows:

- Dockerfiles for creating the main tool docker images containing training and inference jupyter notebooks,
- Dockerfile for creating tensorboard docker image, an open-source tool for monitoring model training [81],
- Dockerfile for creating labelme docker image, an open-source tool for image polygonal annotation in Common Object Context (COCO) label format (Lin et al., 2015),
- Dockerfile for creating ImageProcessingUtils docker image, an open-source tool for image resizing and tiles,
- A folder containing all the developed notebooks and addons,

README, containing brief description and initial guidelines.

### **Text S6. DeepLandforms Notebooks**

DeepLandforms-Training notebook is an implementation of the Detectron2 Library's training components in a jupyter notebook, in which is possible to control all the main hyperparameters mentioned in Text S1, such as Epochs, LearningRate, batch size and more, and other parameters such the percentage used to create the train, test, and valid datasets.

The notebook automatically creates such datasets and visualize pie-charts representing each dataset with class distributions.

After dataset creation the notebook create an ancillary file containing all the classes that has been trained and save it in the same directory of the trained model.

DeepLandforms-Segmentation notebook is an implementation of the Detectron2 Library's inference components. This notebook includes several custom functions which are used to compute the world coordinates of the detection masks and their conversion into vectorial data, including geopackage creation. Moreover, a specific function has been developed to convert the detection masks into label files in COCO json format that can be directly used to perform new training sessions.

### **Text S7. Mask\_rcnn\_R\_50\_FPN model configuration**

This model configuration can be visualized by using the following lines of code after loading properly the corresponding configuration.

### *Python3 code:*

*from detectron2.engine import DefaultTrainer trainer = DefaultTrainer(cfg) trainer.resume\_or\_load(resume=False)*

*GeneralizedRCNN( (backbone): FPN( (fpn\_lateral2): Conv2d(256, 256, kernel\_size=(1, 1), stride=(1, 1)) (fpn\_output2): Conv2d(256, 256, kernel\_size=(3, 3), stride=(1, 1), padding=(1, 1)) (fpn\_lateral3): Conv2d(512, 256, kernel\_size=(1, 1), stride=(1, 1)) (fpn\_output3): Conv2d(256, 256, kernel\_size=(3, 3), stride=(1, 1), padding=(1, 1)) (fpn\_lateral4): Conv2d(1024, 256, kernel\_size=(1, 1), stride=(1, 1)) (fpn\_output4): Conv2d(256, 256, kernel\_size=(3, 3), stride=(1, 1), padding=(1, 1)) (fpn\_lateral5): Conv2d(2048, 256, kernel\_size=(1, 1), stride=(1, 1)) (fpn\_output5): Conv2d(256, 256, kernel\_size=(3, 3), stride=(1, 1), padding=(1, 1)) (top\_block): LastLevelMaxPool() (bottom\_up): ResNet( (stem): BasicStem( (conv1): Conv2d(*

```
 3, 64, kernel_size=(7, 7), stride=(2, 2), padding=(3, 3), bias=False
      (norm): FrozenBatchNorm2d(num_features=64, eps=1e-05)
     )
    )
    (res2): Sequential(
     (0): BottleneckBlock(
      (shortcut): Conv2d(
       64, 256, kernel_size=(1, 1), stride=(1, 1), bias=False
       (norm): FrozenBatchNorm2d(num_features=256, eps=1e-05)
 )
      (conv1): Conv2d(
       64, 64, kernel_size=(1, 1), stride=(1, 1), bias=False
       (norm): FrozenBatchNorm2d(num_features=64, eps=1e-05)
 )
      (conv2): Conv2d(
       64, 64, kernel_size=(3, 3), stride=(1, 1), padding=(1, 1), bias=False
       (norm): FrozenBatchNorm2d(num_features=64, eps=1e-05)
 )
      (conv3): Conv2d(
       64, 256, kernel_size=(1, 1), stride=(1, 1), bias=False
       (norm): FrozenBatchNorm2d(num_features=256, eps=1e-05)
      )
     )
     (1): BottleneckBlock(
      (conv1): Conv2d(
       256, 64, kernel_size=(1, 1), stride=(1, 1), bias=False
       (norm): FrozenBatchNorm2d(num_features=64, eps=1e-05)
      )
      (conv2): Conv2d(
       64, 64, kernel_size=(3, 3), stride=(1, 1), padding=(1, 1), bias=False
       (norm): FrozenBatchNorm2d(num_features=64, eps=1e-05)
      )
      (conv3): Conv2d(
       64, 256, kernel_size=(1, 1), stride=(1, 1), bias=False
       (norm): FrozenBatchNorm2d(num_features=256, eps=1e-05)
 )
     )
     (2): BottleneckBlock(
      (conv1): Conv2d(
       256, 64, kernel_size=(1, 1), stride=(1, 1), bias=False
       (norm): FrozenBatchNorm2d(num_features=64, eps=1e-05)
      )
      (conv2): Conv2d(
       64, 64, kernel_size=(3, 3), stride=(1, 1), padding=(1, 1), bias=False
       (norm): FrozenBatchNorm2d(num_features=64, eps=1e-05)
 )
      (conv3): Conv2d(
```

```
 64, 256, kernel_size=(1, 1), stride=(1, 1), bias=False
       (norm): FrozenBatchNorm2d(num_features=256, eps=1e-05)
 )
     )
    )
    (res3): Sequential(
     (0): BottleneckBlock(
      (shortcut): Conv2d(
       256, 512, kernel_size=(1, 1), stride=(2, 2), bias=False
       (norm): FrozenBatchNorm2d(num_features=512, eps=1e-05)
      )
      (conv1): Conv2d(
       256, 128, kernel_size=(1, 1), stride=(2, 2), bias=False
       (norm): FrozenBatchNorm2d(num_features=128, eps=1e-05)
 )
      (conv2): Conv2d(
       128, 128, kernel_size=(3, 3), stride=(1, 1), padding=(1, 1), bias=False
       (norm): FrozenBatchNorm2d(num_features=128, eps=1e-05)
      )
      (conv3): Conv2d(
       128, 512, kernel_size=(1, 1), stride=(1, 1), bias=False
       (norm): FrozenBatchNorm2d(num_features=512, eps=1e-05)
      )
     )
     (1): BottleneckBlock(
      (conv1): Conv2d(
       512, 128, kernel_size=(1, 1), stride=(1, 1), bias=False
       (norm): FrozenBatchNorm2d(num_features=128, eps=1e-05)
      )
      (conv2): Conv2d(
       128, 128, kernel_size=(3, 3), stride=(1, 1), padding=(1, 1), bias=False
       (norm): FrozenBatchNorm2d(num_features=128, eps=1e-05)
      )
      (conv3): Conv2d(
       128, 512, kernel_size=(1, 1), stride=(1, 1), bias=False
       (norm): FrozenBatchNorm2d(num_features=512, eps=1e-05)
      )
     )
     (2): BottleneckBlock(
      (conv1): Conv2d(
       512, 128, kernel_size=(1, 1), stride=(1, 1), bias=False
       (norm): FrozenBatchNorm2d(num_features=128, eps=1e-05)
      )
      (conv2): Conv2d(
       128, 128, kernel_size=(3, 3), stride=(1, 1), padding=(1, 1), bias=False
       (norm): FrozenBatchNorm2d(num_features=128, eps=1e-05)
 )
```

```
 (conv3): Conv2d(
       128, 512, kernel_size=(1, 1), stride=(1, 1), bias=False
       (norm): FrozenBatchNorm2d(num_features=512, eps=1e-05)
      )
     )
     (3): BottleneckBlock(
      (conv1): Conv2d(
       512, 128, kernel_size=(1, 1), stride=(1, 1), bias=False
       (norm): FrozenBatchNorm2d(num_features=128, eps=1e-05)
 )
      (conv2): Conv2d(
       128, 128, kernel_size=(3, 3), stride=(1, 1), padding=(1, 1), bias=False
       (norm): FrozenBatchNorm2d(num_features=128, eps=1e-05)
 )
      (conv3): Conv2d(
       128, 512, kernel_size=(1, 1), stride=(1, 1), bias=False
       (norm): FrozenBatchNorm2d(num_features=512, eps=1e-05)
 )
     )
    (res4): Sequential(
     (0): BottleneckBlock(
      (shortcut): Conv2d(
       512, 1024, kernel_size=(1, 1), stride=(2, 2), bias=False
       (norm): FrozenBatchNorm2d(num_features=1024, eps=1e-05)
      )
      (conv1): Conv2d(
       512, 256, kernel_size=(1, 1), stride=(2, 2), bias=False
       (norm): FrozenBatchNorm2d(num_features=256, eps=1e-05)
      )
      (conv2): Conv2d(
       256, 256, kernel_size=(3, 3), stride=(1, 1), padding=(1, 1), bias=False
       (norm): FrozenBatchNorm2d(num_features=256, eps=1e-05)
 )
      (conv3): Conv2d(
       256, 1024, kernel_size=(1, 1), stride=(1, 1), bias=False
       (norm): FrozenBatchNorm2d(num_features=1024, eps=1e-05)
      )
     )
     (1): BottleneckBlock(
      (conv1): Conv2d(
       1024, 256, kernel_size=(1, 1), stride=(1, 1), bias=False
       (norm): FrozenBatchNorm2d(num_features=256, eps=1e-05)
 )
      (conv2): Conv2d(
       256, 256, kernel_size=(3, 3), stride=(1, 1), padding=(1, 1), bias=False
       (norm): FrozenBatchNorm2d(num_features=256, eps=1e-05)
```
 *)*

```
 )
      (conv3): Conv2d(
       256, 1024, kernel_size=(1, 1), stride=(1, 1), bias=False
       (norm): FrozenBatchNorm2d(num_features=1024, eps=1e-05)
 )
     )
     (2): BottleneckBlock(
      (conv1): Conv2d(
       1024, 256, kernel_size=(1, 1), stride=(1, 1), bias=False
       (norm): FrozenBatchNorm2d(num_features=256, eps=1e-05)
      )
      (conv2): Conv2d(
       256, 256, kernel_size=(3, 3), stride=(1, 1), padding=(1, 1), bias=False
       (norm): FrozenBatchNorm2d(num_features=256, eps=1e-05)
 )
      (conv3): Conv2d(
       256, 1024, kernel_size=(1, 1), stride=(1, 1), bias=False
       (norm): FrozenBatchNorm2d(num_features=1024, eps=1e-05)
      )
     )
     (3): BottleneckBlock(
      (conv1): Conv2d(
       1024, 256, kernel_size=(1, 1), stride=(1, 1), bias=False
       (norm): FrozenBatchNorm2d(num_features=256, eps=1e-05)
      )
      (conv2): Conv2d(
       256, 256, kernel_size=(3, 3), stride=(1, 1), padding=(1, 1), bias=False
       (norm): FrozenBatchNorm2d(num_features=256, eps=1e-05)
      )
      (conv3): Conv2d(
       256, 1024, kernel_size=(1, 1), stride=(1, 1), bias=False
       (norm): FrozenBatchNorm2d(num_features=1024, eps=1e-05)
 )
 )
     (4): BottleneckBlock(
      (conv1): Conv2d(
       1024, 256, kernel_size=(1, 1), stride=(1, 1), bias=False
       (norm): FrozenBatchNorm2d(num_features=256, eps=1e-05)
      )
      (conv2): Conv2d(
       256, 256, kernel_size=(3, 3), stride=(1, 1), padding=(1, 1), bias=False
       (norm): FrozenBatchNorm2d(num_features=256, eps=1e-05)
      )
      (conv3): Conv2d(
       256, 1024, kernel_size=(1, 1), stride=(1, 1), bias=False
       (norm): FrozenBatchNorm2d(num_features=1024, eps=1e-05)
 )
```

```
 )
     (5): BottleneckBlock(
      (conv1): Conv2d(
       1024, 256, kernel_size=(1, 1), stride=(1, 1), bias=False
       (norm): FrozenBatchNorm2d(num_features=256, eps=1e-05)
      )
      (conv2): Conv2d(
       256, 256, kernel_size=(3, 3), stride=(1, 1), padding=(1, 1), bias=False
       (norm): FrozenBatchNorm2d(num_features=256, eps=1e-05)
 )
      (conv3): Conv2d(
       256, 1024, kernel_size=(1, 1), stride=(1, 1), bias=False
       (norm): FrozenBatchNorm2d(num_features=1024, eps=1e-05)
 )
     )
    )
    (res5): Sequential(
     (0): BottleneckBlock(
      (shortcut): Conv2d(
       1024, 2048, kernel_size=(1, 1), stride=(2, 2), bias=False
       (norm): FrozenBatchNorm2d(num_features=2048, eps=1e-05)
      )
      (conv1): Conv2d(
       1024, 512, kernel_size=(1, 1), stride=(2, 2), bias=False
       (norm): FrozenBatchNorm2d(num_features=512, eps=1e-05)
      )
      (conv2): Conv2d(
       512, 512, kernel_size=(3, 3), stride=(1, 1), padding=(1, 1), bias=False
       (norm): FrozenBatchNorm2d(num_features=512, eps=1e-05)
      )
      (conv3): Conv2d(
       512, 2048, kernel_size=(1, 1), stride=(1, 1), bias=False
       (norm): FrozenBatchNorm2d(num_features=2048, eps=1e-05)
 )
     )
     (1): BottleneckBlock(
      (conv1): Conv2d(
       2048, 512, kernel_size=(1, 1), stride=(1, 1), bias=False
       (norm): FrozenBatchNorm2d(num_features=512, eps=1e-05)
      )
      (conv2): Conv2d(
       512, 512, kernel_size=(3, 3), stride=(1, 1), padding=(1, 1), bias=False
       (norm): FrozenBatchNorm2d(num_features=512, eps=1e-05)
 )
      (conv3): Conv2d(
       512, 2048, kernel_size=(1, 1), stride=(1, 1), bias=False
       (norm): FrozenBatchNorm2d(num_features=2048, eps=1e-05)
```

```
 )
     )
     (2): BottleneckBlock(
      (conv1): Conv2d(
       2048, 512, kernel_size=(1, 1), stride=(1, 1), bias=False
       (norm): FrozenBatchNorm2d(num_features=512, eps=1e-05)
      )
      (conv2): Conv2d(
       512, 512, kernel_size=(3, 3), stride=(1, 1), padding=(1, 1), bias=False
       (norm): FrozenBatchNorm2d(num_features=512, eps=1e-05)
      )
      (conv3): Conv2d(
       512, 2048, kernel_size=(1, 1), stride=(1, 1), bias=False
       (norm): FrozenBatchNorm2d(num_features=2048, eps=1e-05)
 )
     )
 )
 )
 )
 (proposal_generator): RPN(
   (rpn_head): StandardRPNHead(
    (conv): Conv2d(
     256, 256, kernel_size=(3, 3), stride=(1, 1), padding=(1, 1)
     (activation): ReLU()
    )
    (objectness_logits): Conv2d(256, 3, kernel_size=(1, 1), stride=(1, 1))
    (anchor_deltas): Conv2d(256, 12, kernel_size=(1, 1), stride=(1, 1))
   )
   (anchor_generator): DefaultAnchorGenerator(
    (cell_anchors): BufferList()
   )
 )
 (roi_heads): StandardROIHeads(
   (box_pooler): ROIPooler(
   (level_poolers): ModuleList(
     (0): ROIAlign(output_size=(7, 7), spatial_scale=0.25, sampling_ratio=0, aligned=True)
     (1): ROIAlign(output_size=(7, 7), spatial_scale=0.125, sampling_ratio=0, aligned=True)
     (2): ROIAlign(output_size=(7, 7), spatial_scale=0.0625, sampling_ratio=0, aligned=True)
     (3): ROIAlign(output_size=(7, 7), spatial_scale=0.03125, sampling_ratio=0, aligned=True)
    )
   )
   (box_head): FastRCNNConvFCHead(
   (flatten): Flatten(start_dim=1, end_dim=-1)
    (fc1): Linear(in_features=12544, out_features=1024, bias=True)
    (fc_relu1): ReLU()
    (fc2): Linear(in_features=1024, out_features=1024, bias=True)
    (fc_relu2): ReLU()
```

```
 )
   (box_predictor): FastRCNNOutputLayers(
   (cls_score): Linear(in_features=1024, out_features=8, bias=True)
   (bbox_pred): Linear(in_features=1024, out_features=28, bias=True)
   )
   (mask_pooler): ROIPooler(
   (level_poolers): ModuleList(
     (0): ROIAlign(output_size=(14, 14), spatial_scale=0.25, sampling_ratio=0, aligned=True)
     (1): ROIAlign(output_size=(14, 14), spatial_scale=0.125, sampling_ratio=0, aligned=True)
     (2): ROIAlign(output_size=(14, 14), spatial_scale=0.0625, sampling_ratio=0, aligned=True)
     (3): ROIAlign(output_size=(14, 14), spatial_scale=0.03125, sampling_ratio=0, aligned=True)
    )
   )
   (mask_head): MaskRCNNConvUpsampleHead(
    (mask_fcn1): Conv2d(
     256, 256, kernel_size=(3, 3), stride=(1, 1), padding=(1, 1)
     (activation): ReLU()
    )
    (mask_fcn2): Conv2d(
     256, 256, kernel_size=(3, 3), stride=(1, 1), padding=(1, 1)
     (activation): ReLU()
    )
    (mask_fcn3): Conv2d(
     256, 256, kernel_size=(3, 3), stride=(1, 1), padding=(1, 1)
     (activation): ReLU()
    )
    (mask_fcn4): Conv2d(
     256, 256, kernel_size=(3, 3), stride=(1, 1), padding=(1, 1)
     (activation): ReLU()
    )
   (deconv): ConvTranspose2d(256, 256, kernel_size=(2, 2), stride=(2, 2))
   (deconv_relu): ReLU()
    (predictor): Conv2d(256, 7, kernel_size=(1, 1), stride=(1, 1))
   )
 )
)
```
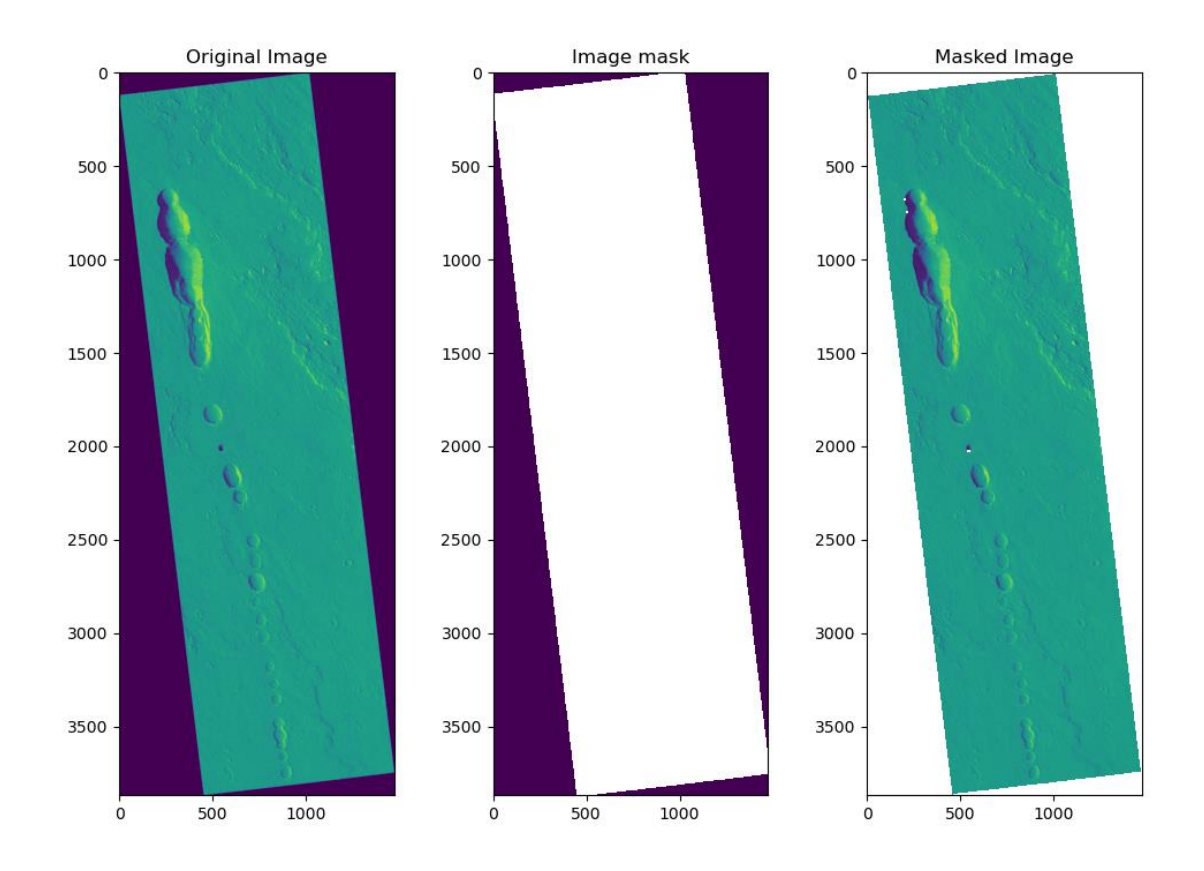

**Figure S1.** Example of masks on HiRISE image. Purple color represents nodata value.

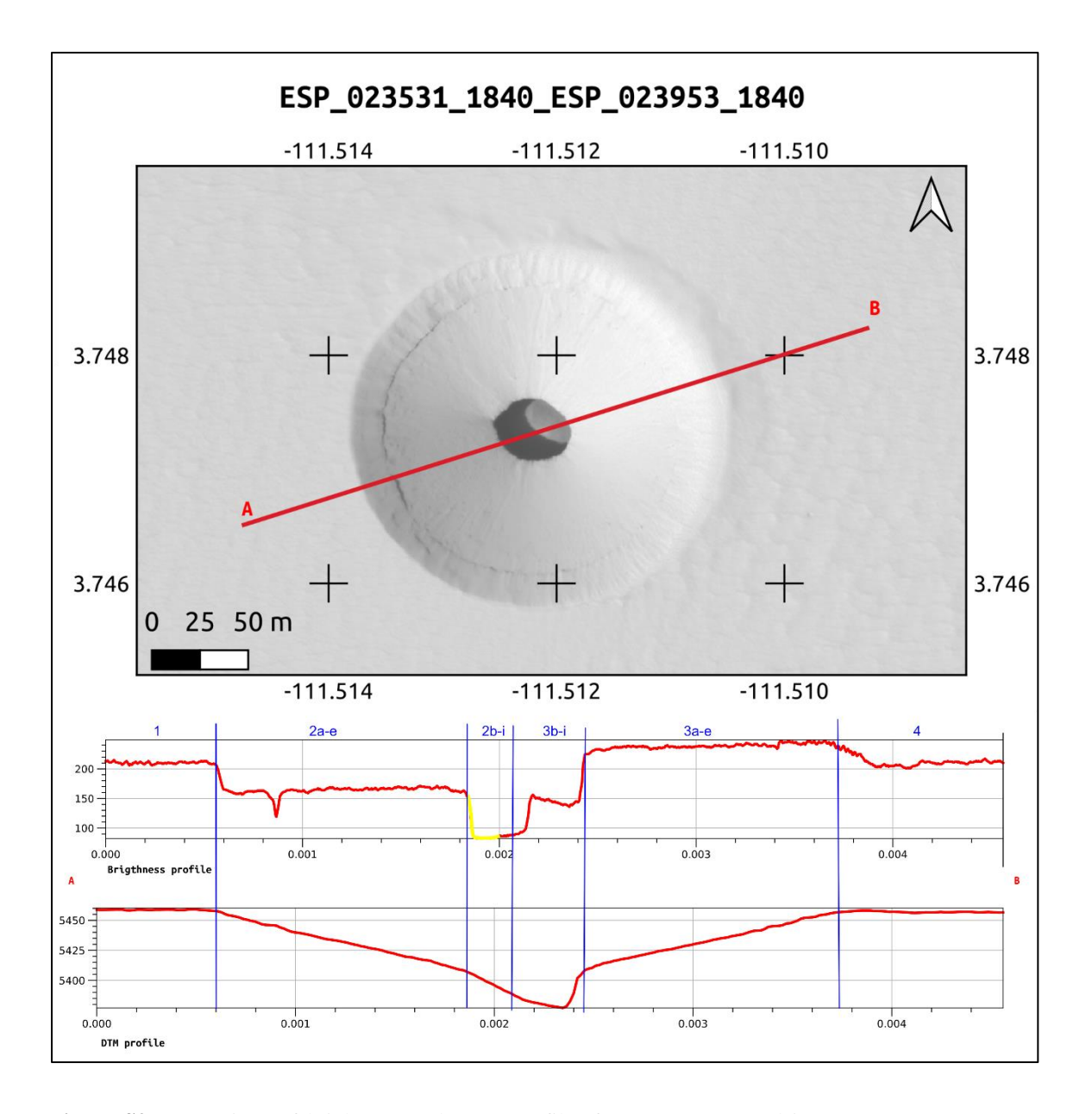

**Figure S2** Comparison of brightness and DTM profiles for a Type-1 nested in Type-2 on ESP\_23531- ESP\_23953 stereo pair, red channel. In blue, an attempt to identify the correspondence of the brightness sections on a DTM derived from photogrammetry of HiRISE stereo pair. In yellow, the portion of the DTM profile interpolated by the Socet Set ((c) BAE Systems) software. This is due to lack of usable data in both the images processed using photogrammetry **(***HiRISE | About HiRISE Digital Terrain Models***, 2021)**

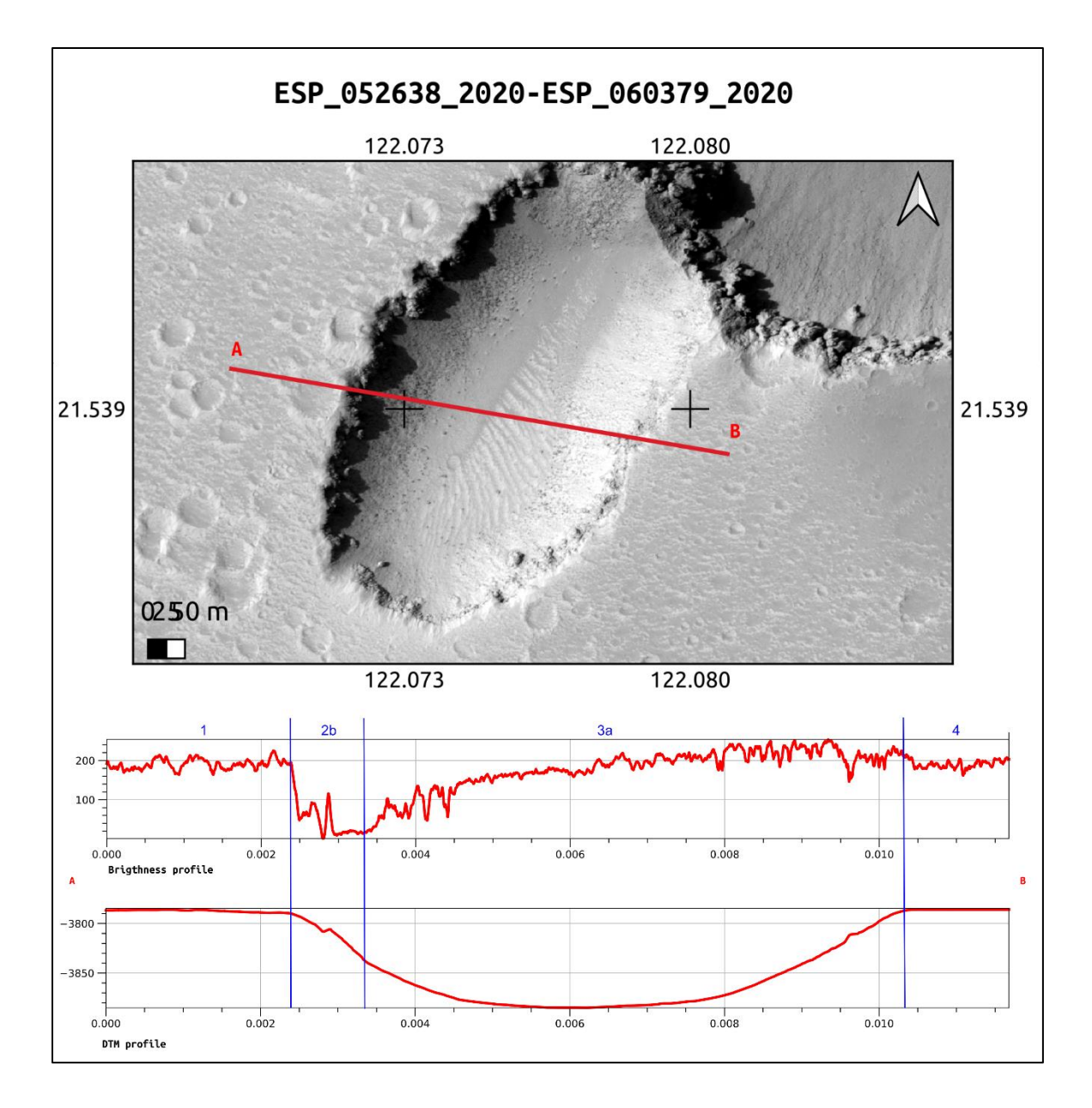

**Figure S3.** Comparison of brightness and DTM profiles for a Type-3 on ESP\_23531\_RED ortho image, the DTM is derived from ESP\_23531-ESP\_23953 stereo pair, red channel. In blue, an attempt to identify the correspondence of the brightness sections on a DTM derived from photogrammetry of HiRISE stereo pair. In yellow, the portion of the DTM profile interpolated by the Socet Set ((c) BAE Systems) software. This is due to lack of usable data in both the images processed using photogrammetry **(***HiRISE | About HiRISE Digital Terrain Models***, 2021)**

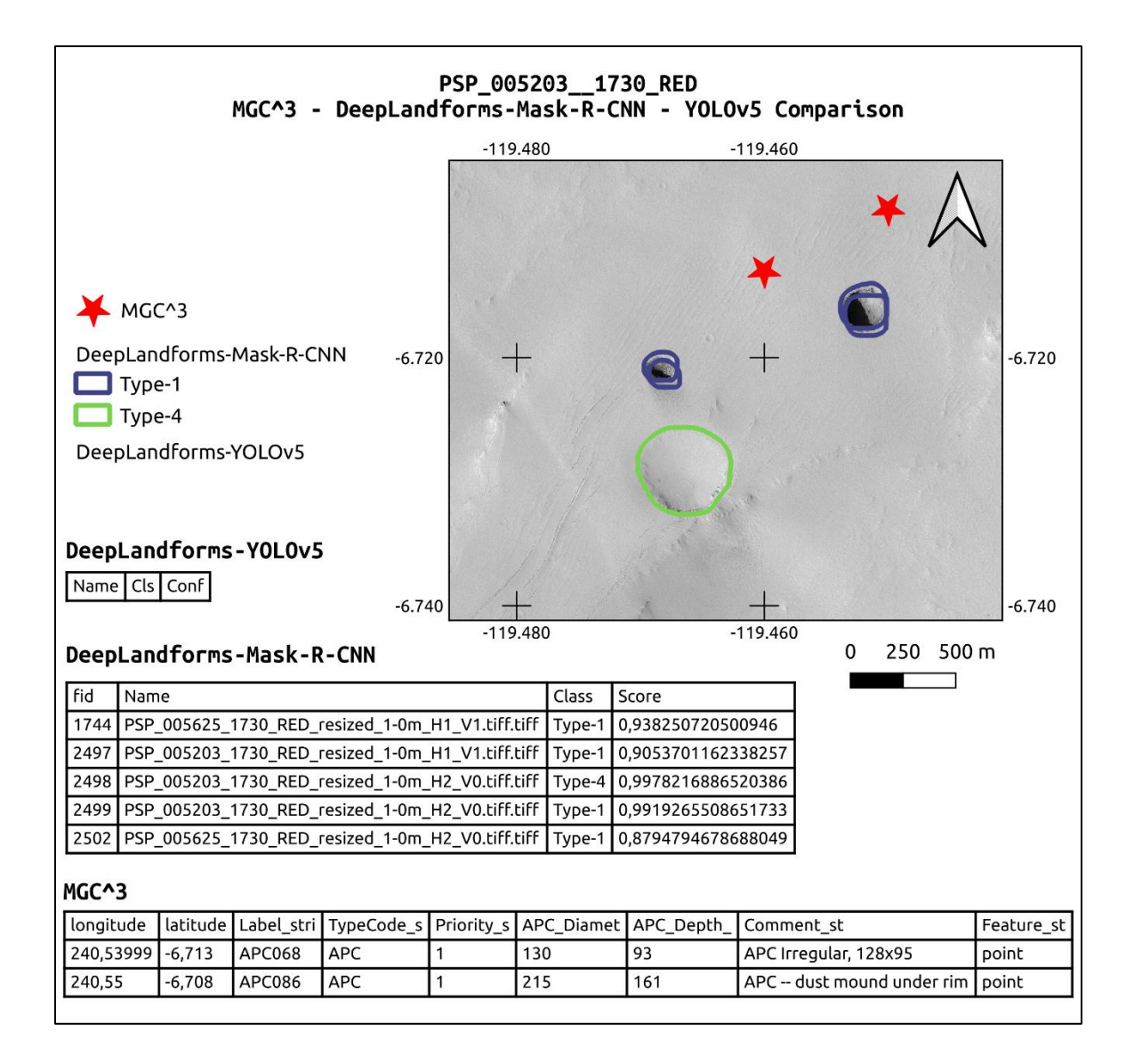

**Figure S4.** Example of multiple polygons, slightly mis-aligned, detected on multiple images acquired of the same area compared to entries of the MGC^3 database with both attribute tables displayed. The results, stored in a geopackage, were opened in a GIS environment where can be styled using different colors for each class. The offset of MGC<sup> $\land$ 3</sup> points is probably caused by the coordinate conversion of the source MGC<sup> $\land$ 3</sup> csv file into shapefile.

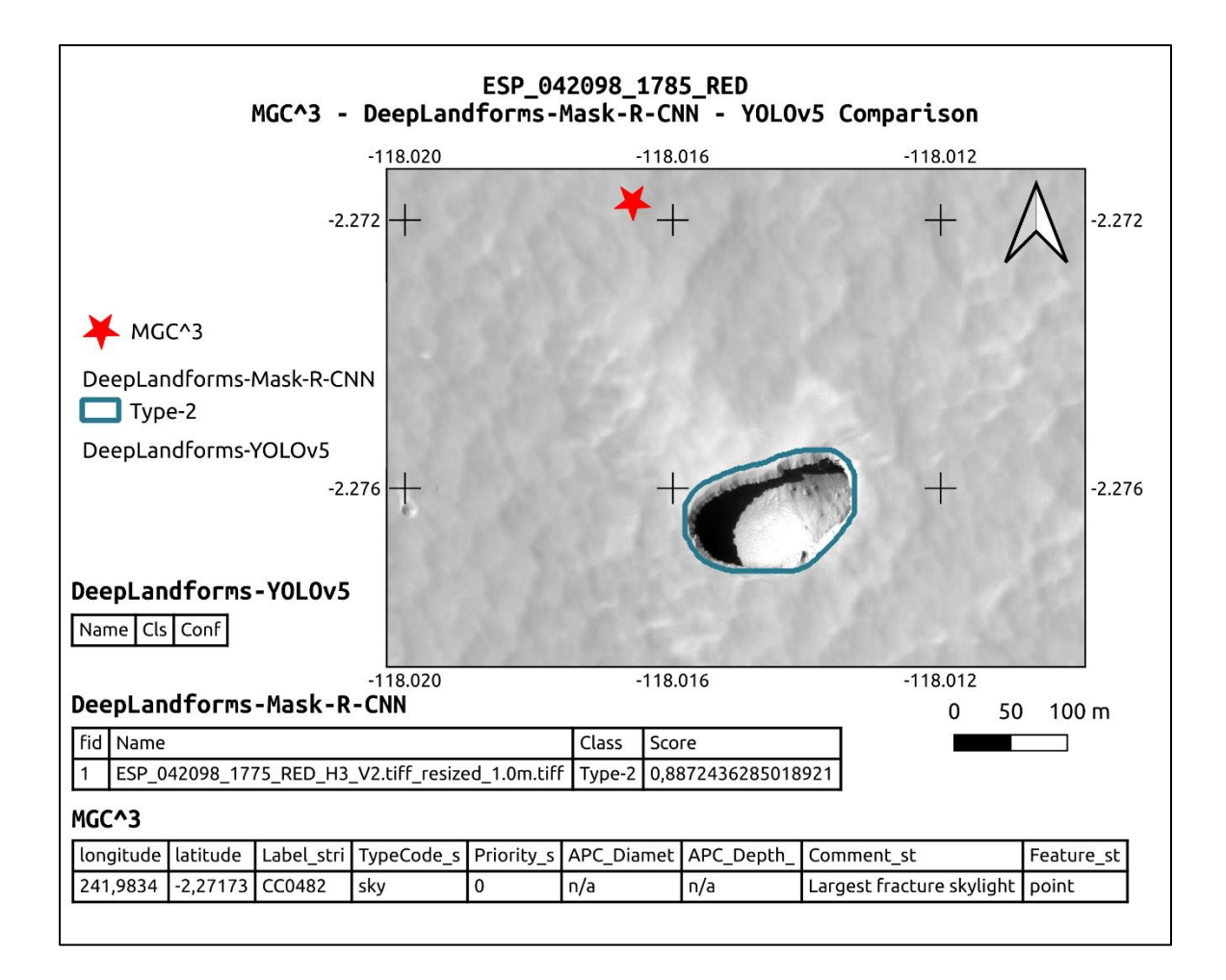

Figure S5. Example of detection on HiRISE Red channel image and comparison between MGC<sup>^3</sup>, DeepLandforms-YOLOv5 object detection and DeepLandforms-Mask-R-CNN instance segmentation. In this case Mask-R-CNN has difficulties to classify since the landform has properties similar to both Type-2, Type-1 and Type-3. Tables show attributes of fields in the shapefiles. The offset of MGC^3 points is probably caused by the coordinate conversion of the source MGC^3 csv file into shapefile.

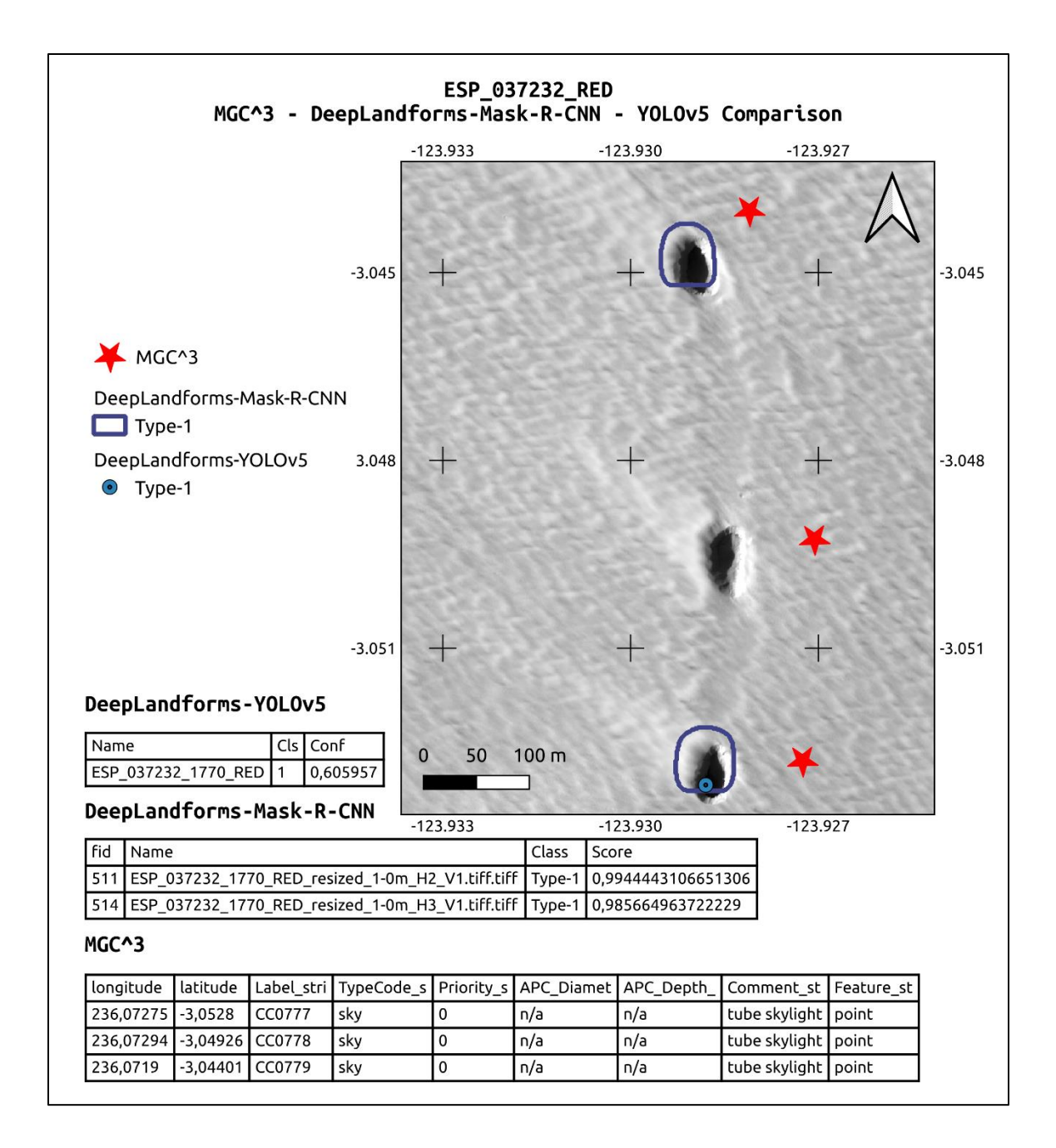

Figure S6. Example of detection on HiRISE Red channel image and comparison between MGC<sup>^3</sup>, DeepLandforms-YOLOv5 object detection and DeepLandforms-Mask-R-CNN instance segmentation. Tables show attributes of fields in the shapefiles. The offset of MGC^3 points is probably caused by the coordinate conversion of the source MGC^3 csv file into shapefile.

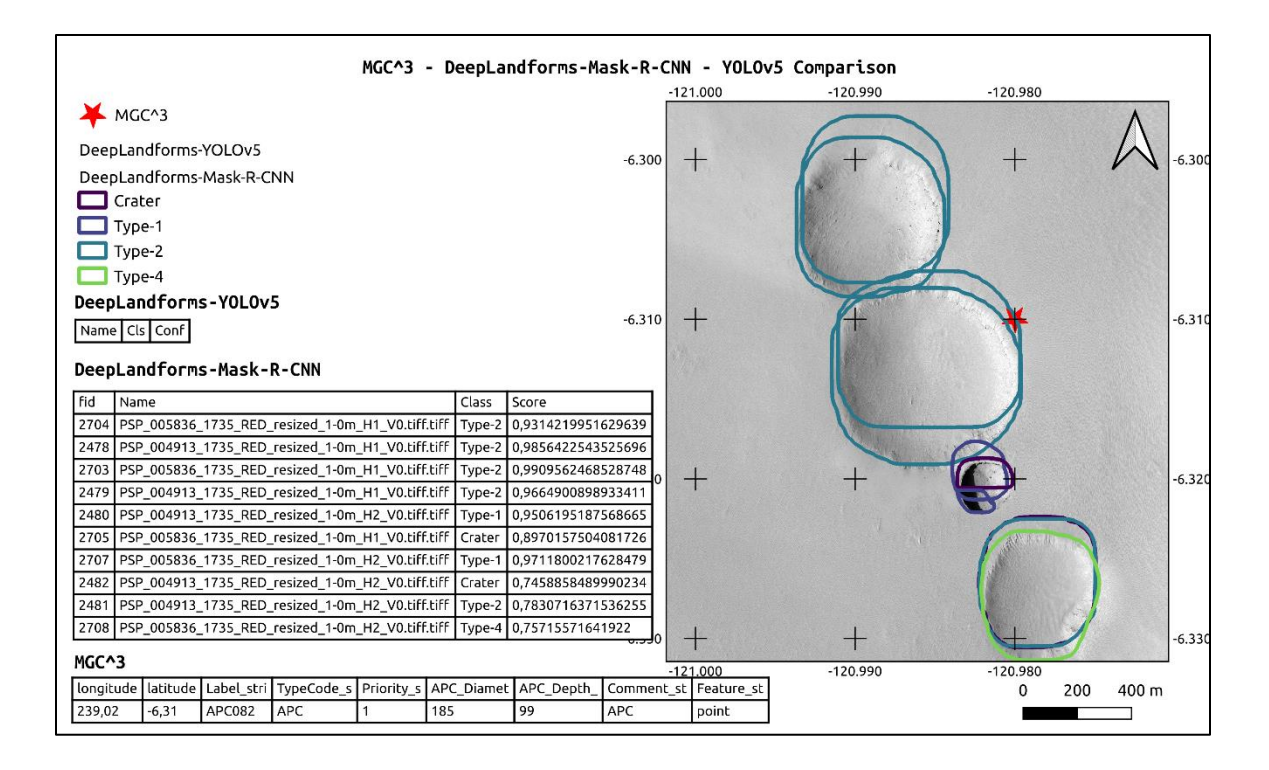

Figure S7. Example of detection on HiRISE Red channel image and comparison between MGC<sup>^3</sup>, DeepLandforms-YOLOv5 object detection and DeepLandforms-Mask-R-CNN instance segmentation. Multiple misclassification and segmentation error occurs. Classification errors, such as Type-1/Crater are mostly caused by the small training dataset. Segmentation errors are caused by both the small dataset and by inference performed on tiles. For instance, Type-1 and Type-2 have straight horizontal lines that correspond to the edge of the tile. This specific error can be mitigated by using larger tiles or by implementing a slidingwindow analysis. Tables show attributes of fields in the shapefiles. The offset of MGC^3 points is probably caused by the coordinate conversion of the source MGC^3 csv file into shapefile.

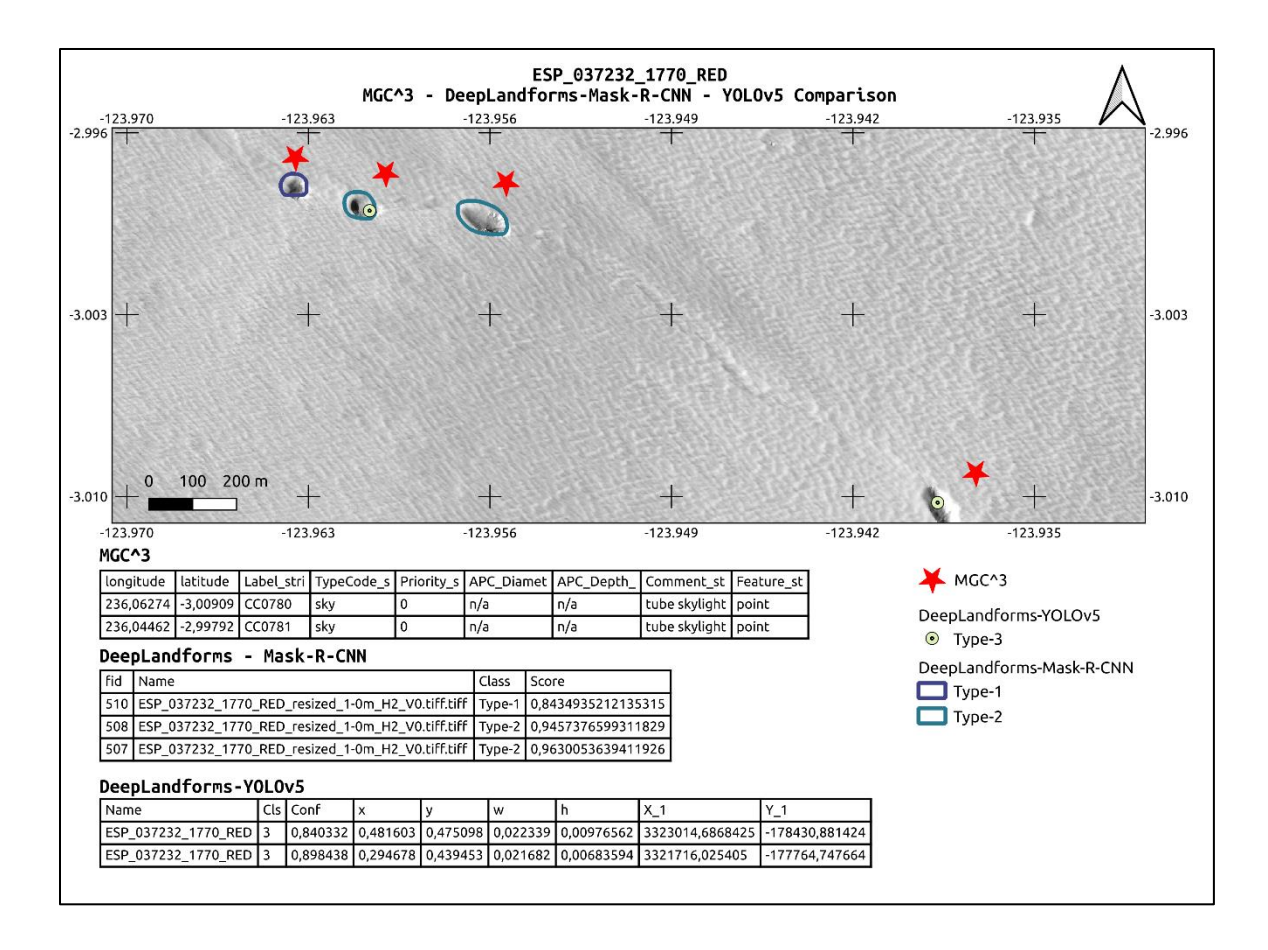

**Figure S8.** Example of detections on full HiRISE Red channel image. The first two shapes on top, present segmentation, and classification errors due to the inference that was performed on tiles instead of the full image. Other shapes present misclassification errors mostly due to the very small training datasets. Tables show attributes of fields in the shapefiles. These landforms are not present in the MGC^3.

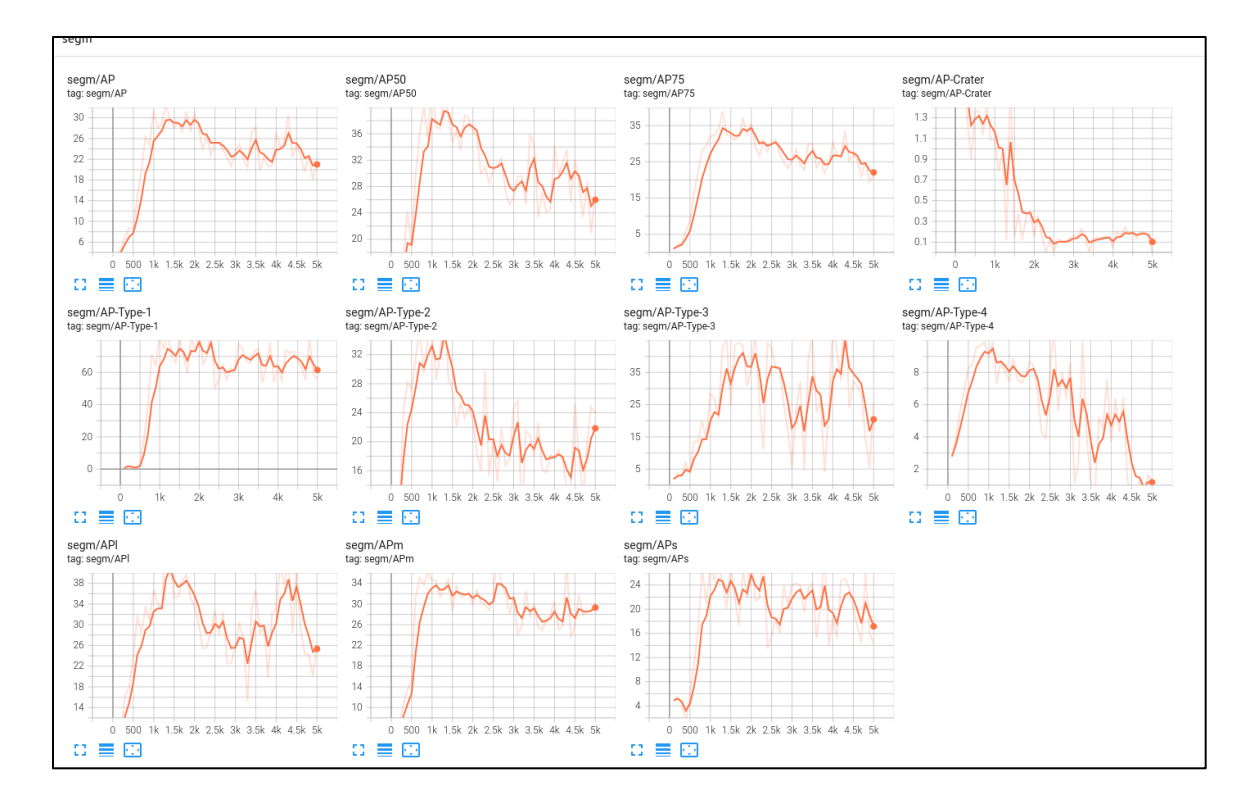

**Figure S9.** Mean Average Precision values for the object detection, shows an overall average value compared to the Detectron2's benchmarks (Wu et al., 2019b) except for Type-4 and Crater landforms.

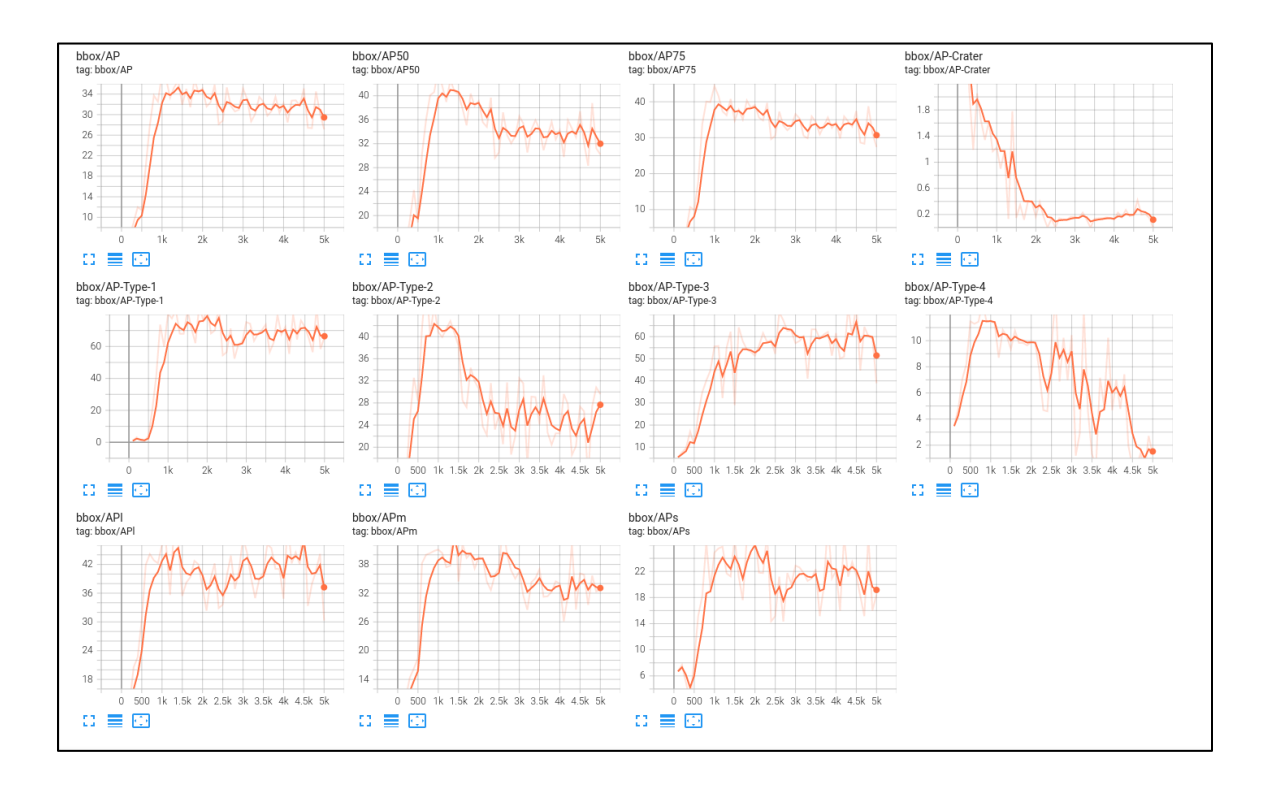

**Figure S10.** Mean Average Precision values for the segmentation, shows an overall average value compared to the Detectron2's benchmarks (Wu et al., 2019b) except for Type-4 and Crater landforms.

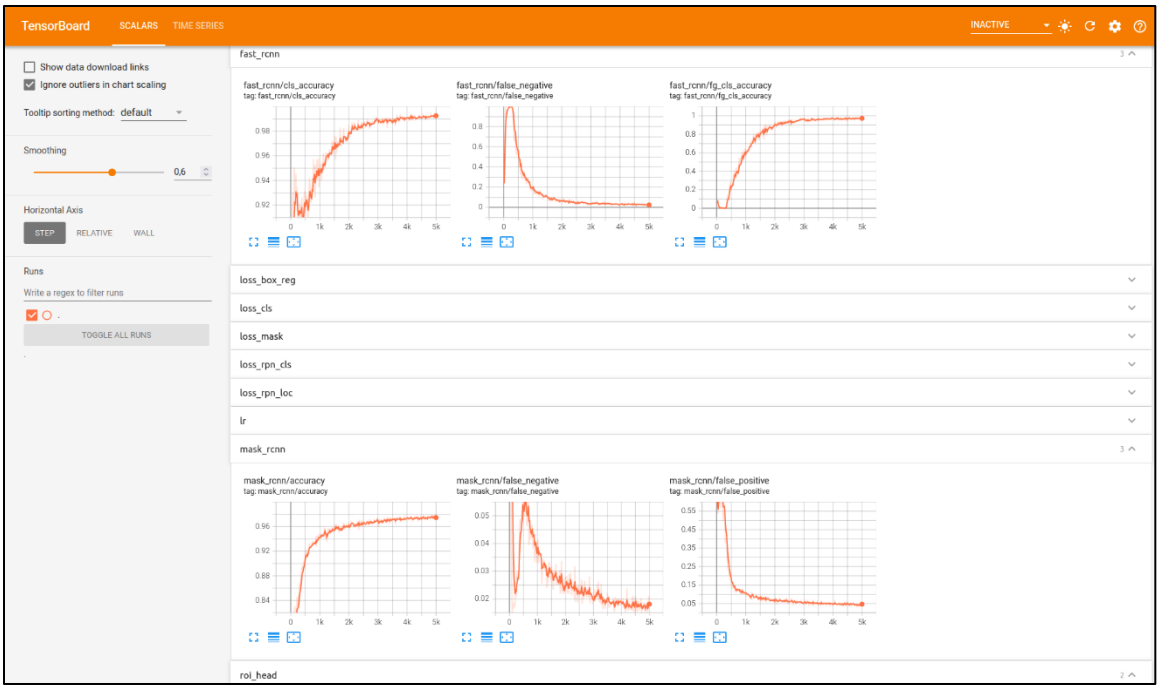

Figure S11. Overall training results for both object detection and instance segmentation visualized through *tensorboard* interface.

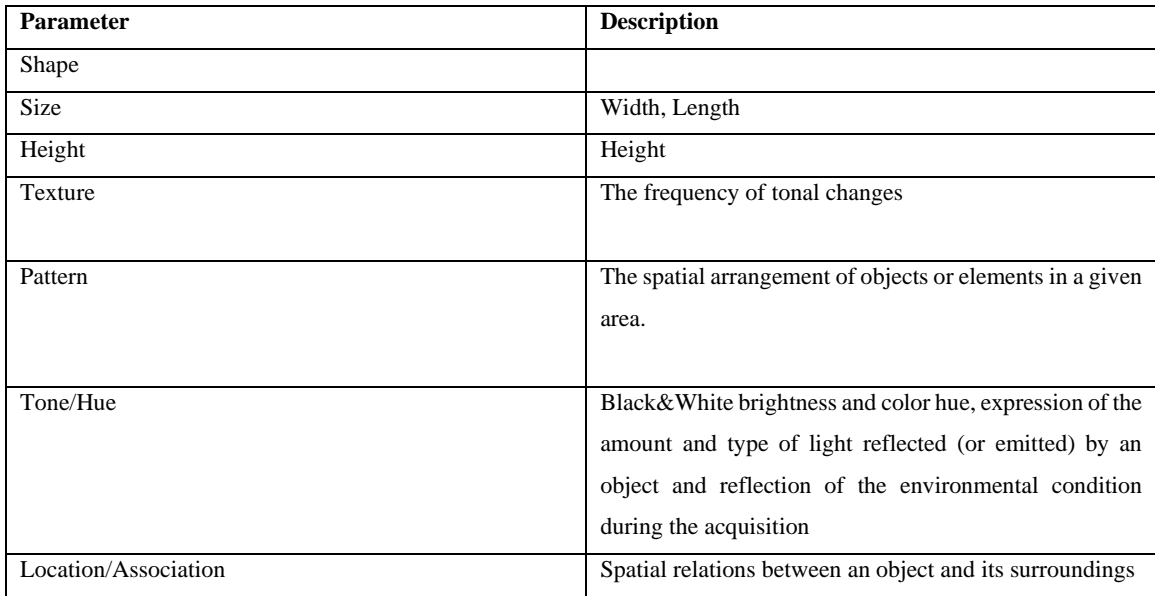

**Table S1**. Main parameters that describe a landform. **(Tempfli et al., 2009)**.

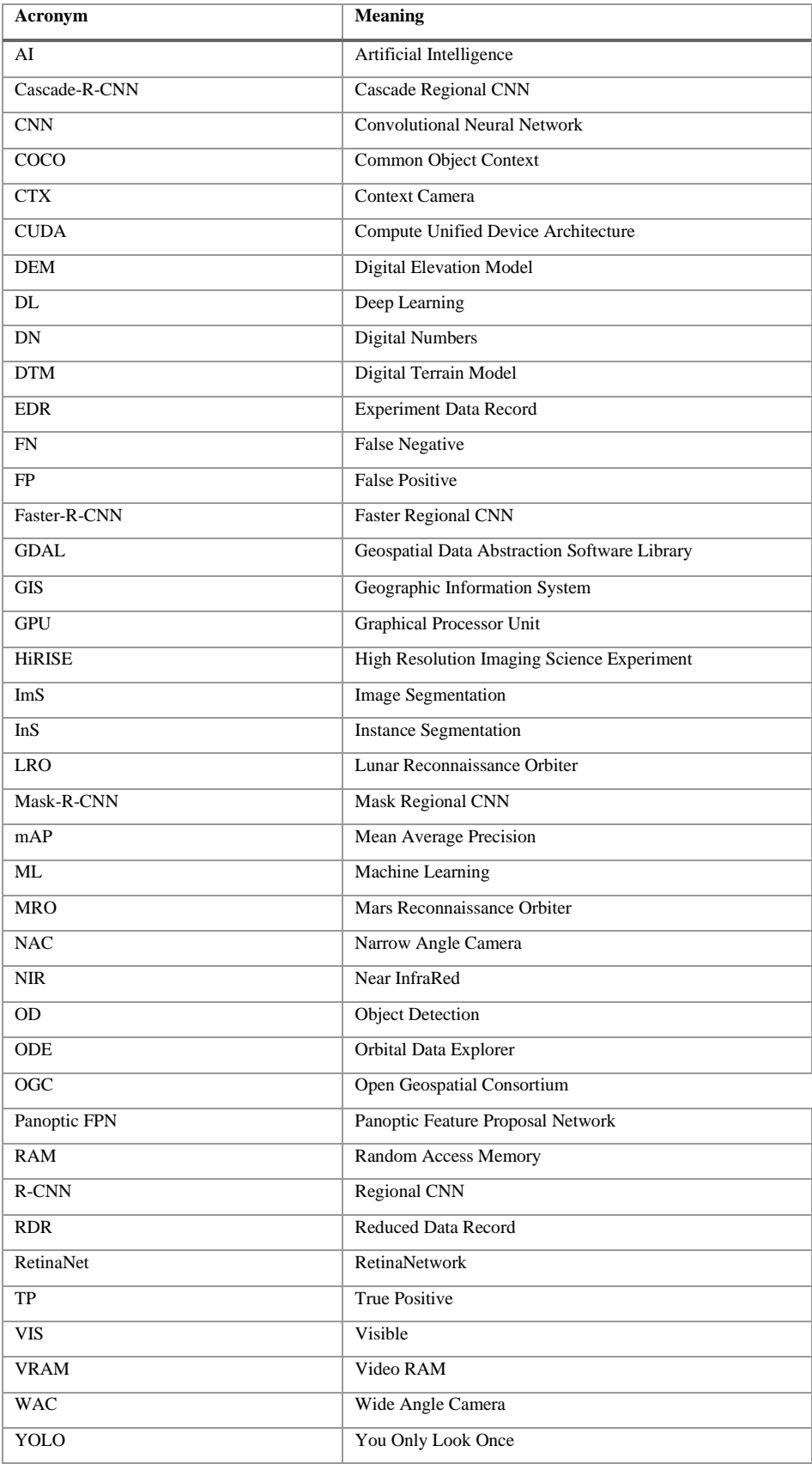

**Table S2**. List of main acronyms present in the main paper.

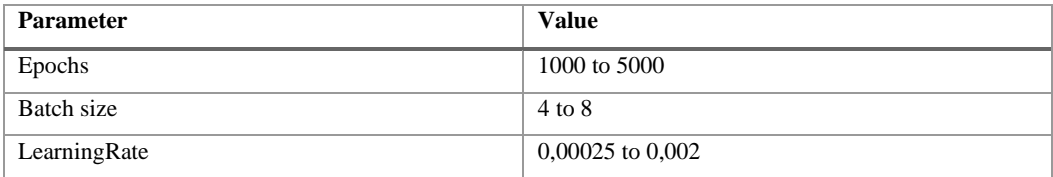

**Table S3**. Ranges of parameters used in all training tests.

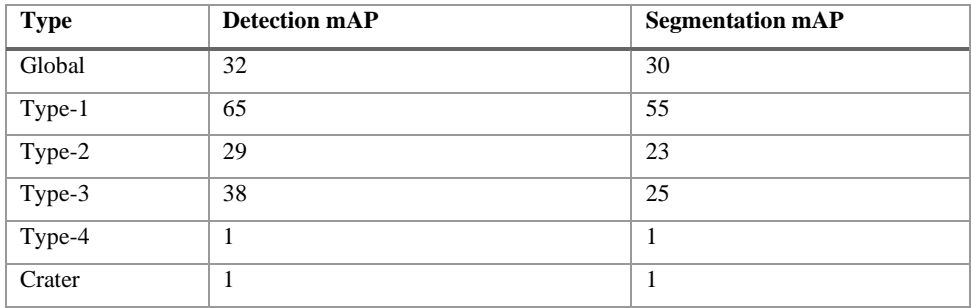

**Table S4**. Mean mAP obtained at the end of the training.

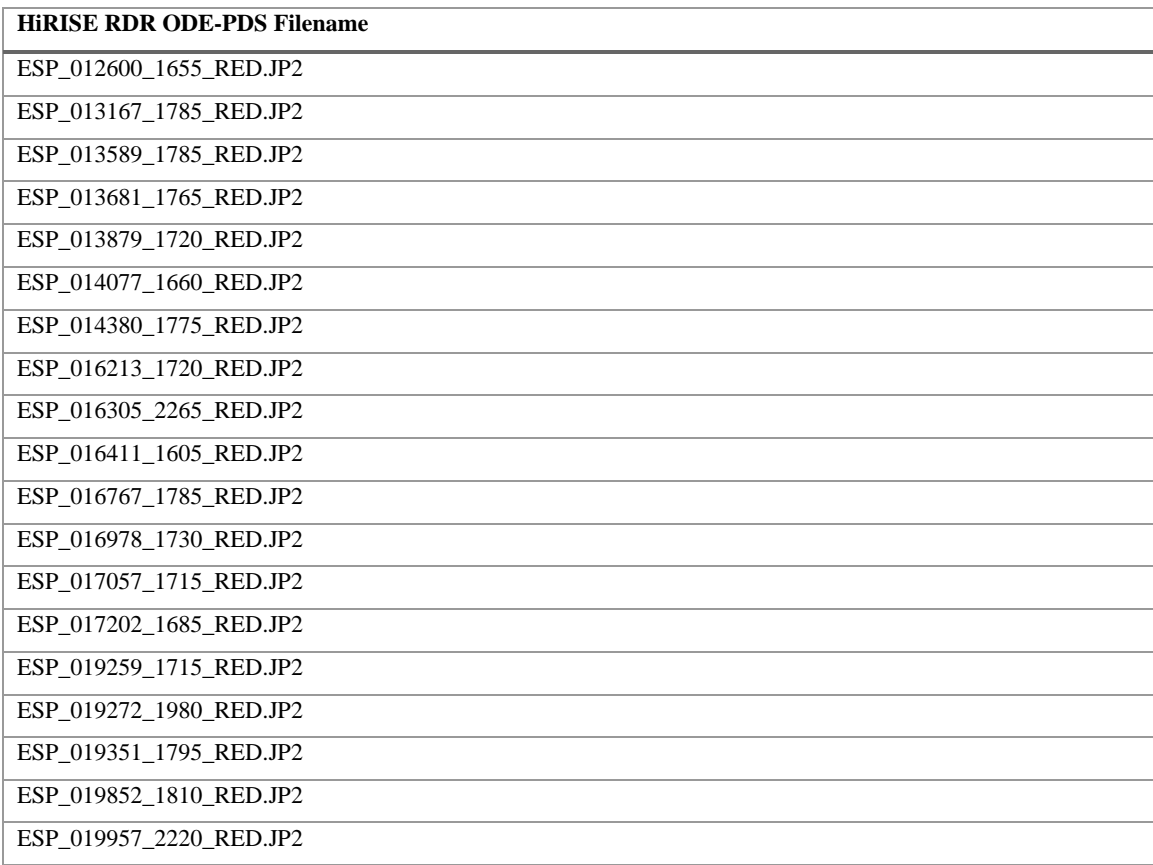

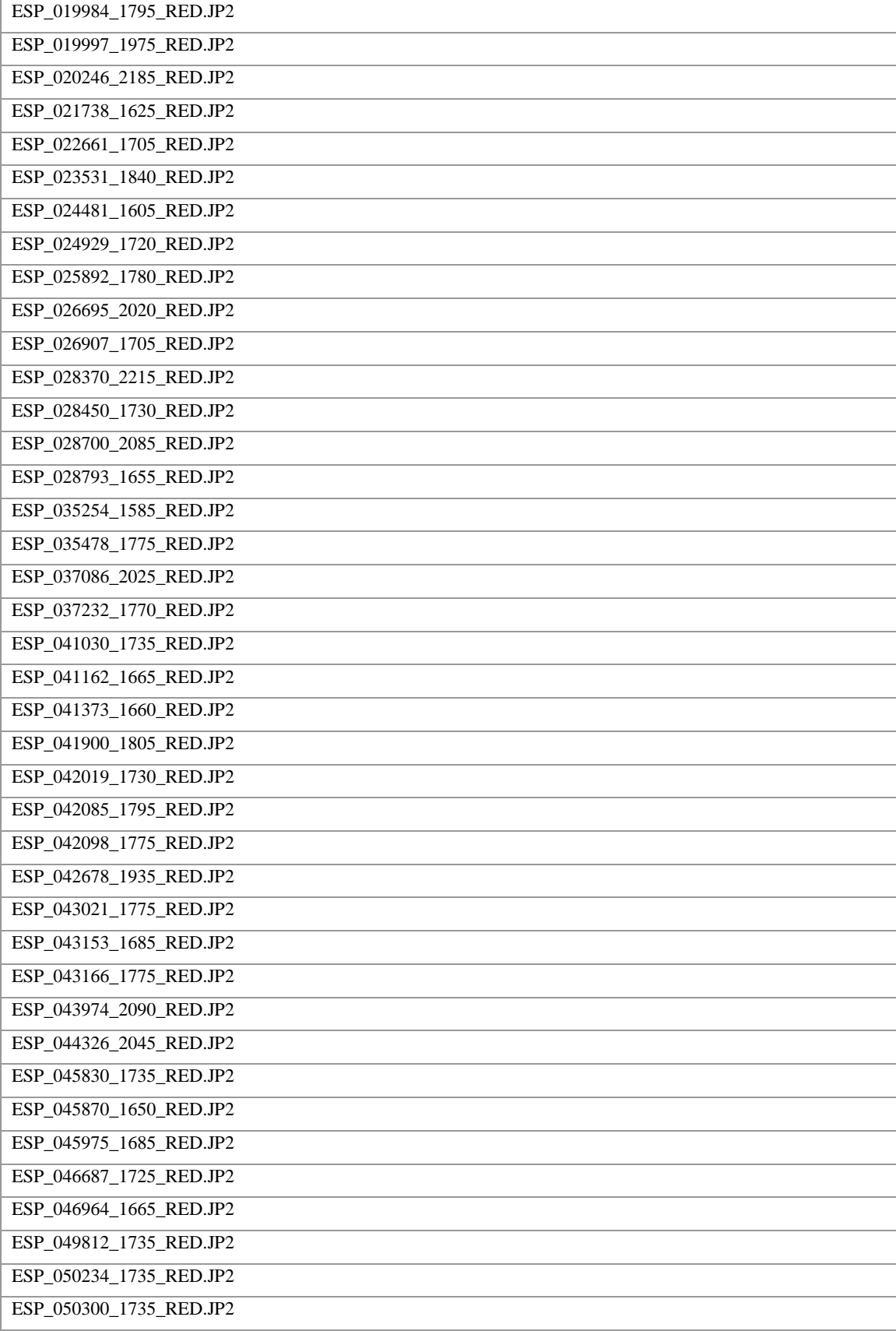

| ESP_050379_1725_RED.JP2 |
|-------------------------|
| ESP_052858_1595_RED.JP2 |
| ESP_054703_2225_RED.JP2 |
| ESP_055614_1605_RED.JP2 |
| ESP_055811_2035_RED.JP2 |
| ESP_056867_1695_RED.JP2 |
| ESP_057025_1640_RED.JP2 |
| ESP_057434_1790_RED.JP2 |
| ESP_057777_1790_RED.JP2 |
| ESP_058133_1770_RED.JP2 |
| ESP_058186_1660_RED.JP2 |
| ESP_058489_1785_RED.JP2 |
| ESP_058542_1625_RED.JP2 |
| ESP_059043_1610_RED.JP2 |
| ESP_059544_1650_RED.JP2 |
| ESP_059623_1790_RED.JP2 |
| ESP_059702_1790_RED.JP2 |
| ESP_061680_1985_RED.JP2 |
| PSP_003647_1745_RED.JP2 |
| PSP_004847_1745_RED.JP2 |
| PSP_004913_1735_RED.JP2 |
| PSP_005058_1720_RED.JP2 |
| PSP_005203_1730_RED.JP2 |
| PSP_005414_1735_RED.JP2 |
| PSP_005625_1730_RED.JP2 |
| PSP_005770_1745_RED.JP2 |
| PSP_007022_2175_RED.JP2 |
| PSP_009620_1660_RED.JP2 |
| PSP_009712_1785_RED.JP2 |
| PSP_009910_1690_RED.JP2 |

**Table S5**. List of source images used, available at (PDS Geosciences Nodes, 2020)

#### **References**

Amazon Machine Learning. (2021). *Model Fit: Underfitting vs. Overfitting—Amazon Machine Learning*.

https://docs.aws.amazon.com/machine-learning/latest/dg/model-fit-underfitting-vs-overfitting.html

- Chen, X., Girshick, R., He, K., & Dollar, P. (2019). TensorMask: A foundation for dense object segmentation. *Proceedings of the IEEE International Conference on Computer Vision*, *2019-Octob*, 2061–2069. https://doi.org/10.1109/ICCV.2019.00215
- Deng, J., Dong, W., Socher, R., Li, L.-J., Li, K., & Fei-Fei, L. (2009). Imagenet: A large-scale hierarchical image database. *2009 IEEE Conference on Computer Vision and Pattern Recognition*, 248–255.
- Dhillon, A., & Verma, G. K. (2020). Convolutional neural network: A review of models, methodologies and applications to object detection. *Progress in Artificial Intelligence*, *9*(2), 85–112.
- Facebook AI Research. (2020). *Welcome to detectron2's documentation! —Detectron2 0.4.1 documentation*. https://detectron2.readthedocs.io/en/latest/index.html
- Ghorbanzadeh, O., Blaschke, T., Gholamnia, K., Meena, S., Tiede, D., & Aryal, J. (2019). Evaluation of Different Machine Learning Methods and Deep-Learning Convolutional Neural Networks for Landslide Detection. *Remote Sensing*, *11*(2), 196. https://doi.org/10.3390/rs11020196

Girshick, R. (2015). Fast r-cnn. *Proceedings of the IEEE International Conference on Computer Vision*, 1440–1448.

- Google Developers. (2021). *Reducing Loss: Learning Rate | Machine Learning Crash Course*. Google Developers. https://developers.google.com/machine-learning/crash-course/reducing-loss/learning-rate?hl=it
- Gu, J., Wang, Z., Kuen, J., Ma, L., Shahroudy, A., Shuai, B., Liu, T., Wang, X., Wang, G., Cai, J., & Chen, T. (2018). Recent advances in convolutional neural networks. *Pattern Recognition*. https://doi.org/10.1016/j.patcog.2017.10.013
- He, K., Gkioxari, G., Dollár, P., & Girshick, R. (2018). Mask R-CNN. *ArXiv:1703.06870 [Cs]*. http://arxiv.org/abs/1703.06870
- *HiRISE | About HiRISE Digital Terrain Models*. (2021). https://www.uahirise.org/dtm/about.php
- Hoeser, T., & Kuenzer, C. (2020). Object detection and image segmentation with deep learning on Earth observation data: A reviewpart I: Evolution and recent trends. *Remote Sensing*, *12*(10). https://doi.org/10.3390/rs12101667
- Howard, A. G., Zhu, M., Chen, B., Kalenichenko, D., Wang, W., Weyand, T., Andreetto, M., & Adam, H. (2017). MobileNets: Efficient Convolutional Neural Networks for Mobile Vision Applications. *ArXiv:1704.04861 [Cs]*. http://arxiv.org/abs/1704.04861
- Lin, T.-Y., Maire, M., Belongie, S., Bourdev, L., Girshick, R., Hays, J., Perona, P., Ramanan, D., Zitnick, C. L., & Dollár, P. (2015). Microsoft COCO: Common Objects in Context. *ArXiv:1405.0312 [Cs]*. http://arxiv.org/abs/1405.0312
- Massa, F., & Girshick, R. (2018). *maskrcnn-benchmark: Fast, modular reference implementation of Instance Segmentation and Object Detection algorithms in PyTorch.* https://github.com/facebookresearch/maskrcnn-benchmark/
- MAY 6, J. S., & Read, 2020 6 Min. (2020, May 6). *What is Mean Average Precision (mAP) in Object Detection?* Roboflow Blog. https://blog.roboflow.com/mean-average-precision/

Merkel, D. (2014). Docker: Lightweight linux containers for consistent development and deployment. *Linux Journal*, *2014*(239), 2.

Neyshabur, B., Sedghi, H., & Zhang, C. (2021). What is being transferred in transfer learning? *ArXiv:2008.11687 [Cs, Stat]*. http://arxiv.org/abs/2008.11687

Neyshabur, B., Zhang, C., & Sedghi, H. (2020). *What is being transferred in transfer learning?*

Nodjoumi, G. (2021, November 29). *DeepLandforms: First Release*. https://doi.org/10.5281/zenodo.5734621

- Paszke, A., Gross, S., Massa, F., Lerer, A., Bradbury, J., Chanan, G., Killeen, T., Lin, Z., Gimelshein, N., Antiga, L., Desmaison, A., Kopf, A., Yang, E., DeVito, Z., Raison, M., Tejani, A., Chilamkurthy, S., Steiner, B., Fang, L., … Chintala, S. (2019). PyTorch: An Imperative Style, High-Performance Deep Learning Library. In H. Wallach, H. Larochelle, A. Beygelzimer, F. d'Alché-Buc, E. Fox, & R. Garnett (Eds.), *Advances in Neural Information Processing Systems 32* (pp. 8024–8035). Curran Associates, Inc. http://papers.neurips.cc/paper/9015-pytorch-an-imperative-style-high-performance-deep-learninglibrary.pdf
- PDS Geosciences Nodes. (2020). *PDS Geosciences Node Orbital Data Explorer (ODE)*. https://ode.rsl.wustl.edu/
- Pham, M.-T., Courtrai, L., Friguet, C., Lefèvre, S., & Baussard, A. (2020). YOLO-Fine: One-Stage Detector of Small Objects Under Various Backgrounds in Remote Sensing Images. *Remote Sensing*, *12*(15), 2501. https://doi.org/10.3390/rs12152501
- Ren, S., He, K., Girshick, R., & Sun, J. (2016). Faster R-CNN: towards real-time object detection with region proposal networks. *IEEE Transactions on Pattern Analysis and Machine Intelligence*, *39*(6), 1137–1149.
- Tan, C., Sun, F., Kong, T., Zhang, W., Yang, C., & Liu, C. (2018). A Survey on Deep Transfer Learning. *ArXiv:1808.01974 [Cs, Stat]*. http://arxiv.org/abs/1808.01974
- Targ, S., Almeida, D., & Lyman, K. (2016). Resnet in resnet: Generalizing residual architectures. *ArXiv Preprint ArXiv:1603.08029*.
- Tempfli, K., Huurneman, G. C., Bakker, W. H., Janssen, L. L. F., Feringa, W. F., Gieske, A. S. M., Grabmaier, K. A., Hecker, C. A., & Horn, J. A. van der. (2009). *Principles of remote sensing: An introductory textbook.* ITC.

Weiss, K., Khoshgoftaar, T. M., & Wang, D. (2016). A survey of transfer learning. *Journal of Big Data*, *3*(1), 9. https://doi.org/10.1186/s40537-016-0043-6

- Wu, Y., Kirillov, A., Massa, F., Lo, W.-Y., & Girshick, R. (2019a). *Detectron2 is FAIR's next-generation platform for object detection, segmentation and other visual recognition tasks.* https://github.com/facebookresearch/detectron2
- Wu, Y., Kirillov, A., Massa, F., Lo, W.-Y., & Girshick, R. (2019b). *Detectron2/MODEL\_ZOO.md at main · facebookresearch/detectron2*. https://github.com/facebookresearch/detectron2/blob/main/MODEL\_ZOO.md
- Wu, Y., Kirillov, A., Massa, F., Lo, W.-Y., Girshick, R., & Facebook, Inc. (2020). *facebookresearch/detectron2: Detectron2 is FAIR's next-generation platform for object detection and segmentation.* https://github.com/facebookresearch/detectron2
- Zhang, A., Lipton, Z. C., Li, M., & Smola, A. J. (2021). 4.4.3 Underfitting or Overfitting? In *Dive into Deep Learning* (pp. 146–147). http://arxiv.org/abs/2106.11342